AUFBAU DES MASSENSPEKTROMETER- UND HOCHVAKUUMVERSUCHS FÜR DAS BACHELOR-PRAKTIKUM "SCIENTIFIC INSTRUMENTATION" SET UP OF THE MASS SPECTROMETER AND HIGH VACUUM EXPERIMENT FOR THE BACHELOR LABORATORY CLASS "SCIENTIFIC INSTRUMENTATION"

## BACHELORARBEIT

### VON

## ANDREAS SPRENGER

STUDIENGANG 2-FACH-BACHELOR

## 21.07.2009

REFERENTEN: PROF. DR. CHR. WEINHEIMER PD DR. A. KHOUKAZ

UNIVERSITÄT MÜNSTER FACHBEREICH PHYSIK INSTITUT FÜR KERNPHYSIK

Hiermit versichere ich, dass ich die Arbeit selbstständig verfasst habe und keine anderen als die angegebenen Quellen und Hilfsmittel benutzt sowie Zitate kenntlich gemacht habe.

## Inhaltsverzeichnis

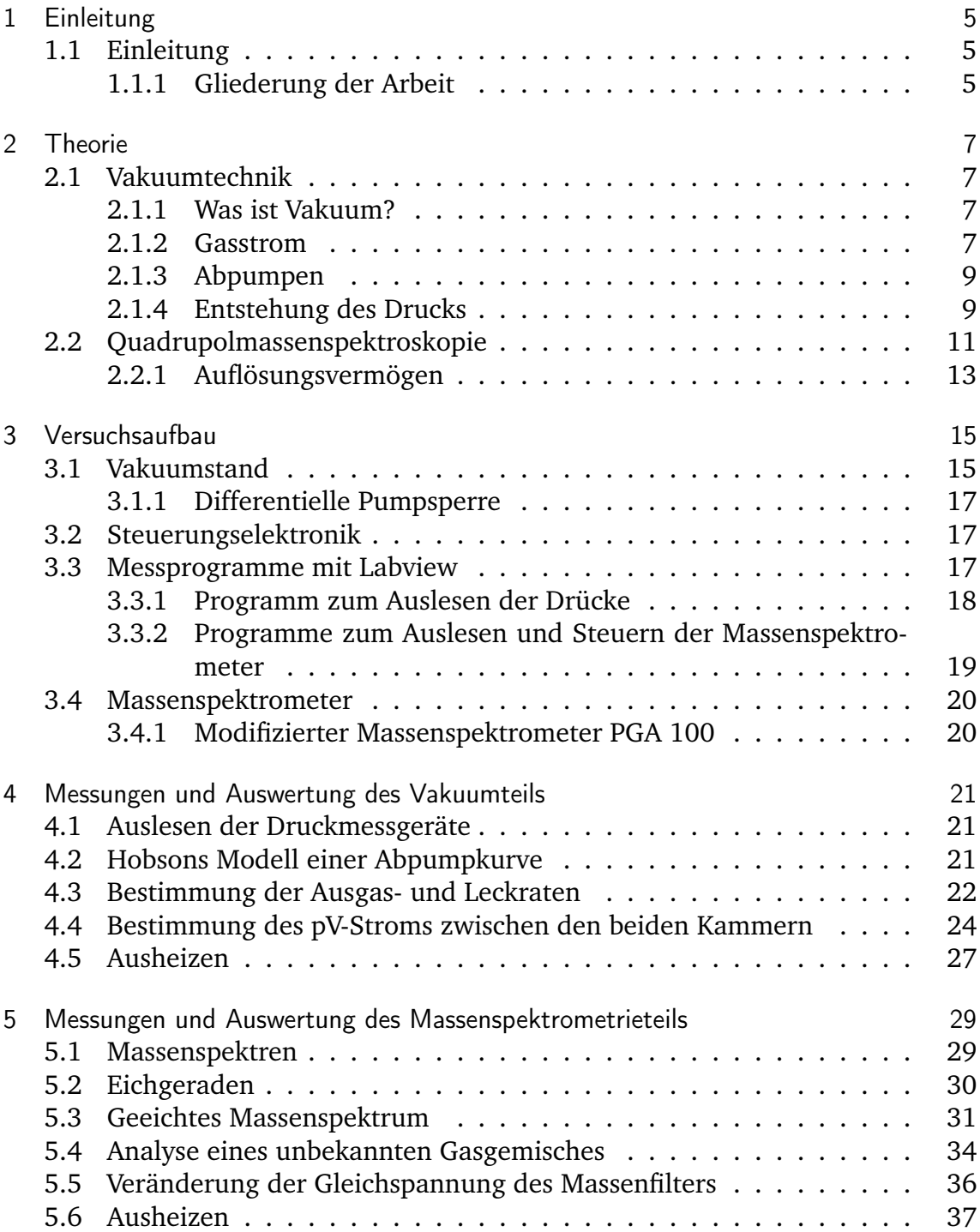

## Inhaltsverzeichnis

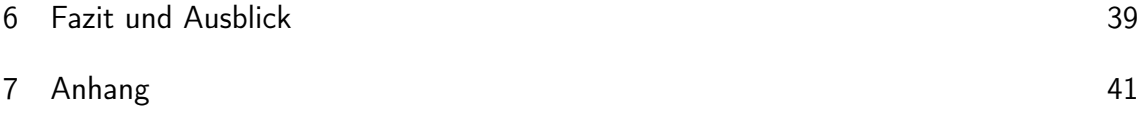

## 1 Einleitung

## 1.1 Einleitung

Ob in Glühbirnen oder in der modernen Halbleitertechnik: die Vakuumtechnik findet seit langem Anwendung in der Industrie und Wissenschaft. Die ersten Versuche mit Vakuum reichen dabei bereits bis in das 17. Jahrhundert zurück. Seitdem wurden die Techniken zur Erzeugung und Messung immer niedrigerer Drücke verbessert. Die Anwendungen sind dabei enorm vielfältig und reichen von der Herstellung alltäglicher Geräte über die Medizintechnik, das Gefriertrocknen von Lebensmitteln bis zur Wärmeisolierung von Fensterglas und dem Recycling alter Batterien.

Die Massenspektroskopie wird überall dort verwendet, wo die Zusammensetzung eines Stoffes analysiert werden soll. Damit wird das Verfahren hauptsächlich in der Chemie und Biologie angewandt um beispielsweise die Bestandteile von Proteinen zu ermitteln. Eine häufig verwendete Methode ist die Untersuchung mittels der hier besprochenen Quadrupolmassenspektrometrie. Bei der Isotopenanalyse werden Quadrupolmassenspektrometer in der Regel mit anderen Verfahren kombiniert um höhere Auflösungen zu erhalten.

Der Kreis zur Vakuumtechnik schließt sich insofern, als dass zum einen Vakuum Vorraussetzung für massenspektroskopische Methoden ist und die Kenntnis z.B. des herrschenden Drucks Vorraussetzung für eine quantitative Analyse darstellt. Zum anderen ist die Massenspektroskopie wichtig in der Vakuumtechnik, da z.B. der Druck in der Hoch- und Ultrahochvakuumtechnik über massenspektroskopische Methoden ermittelt wird und die Kenntnis der Zusammensetzung des Gases in einer Vakuumkammer auch Rückschlüsse auf Lecks liefern kann.

Im Zuge der Einführung dreijähriger Bachelorstudiengänge wurde im Fachbereich Physik neben dem "regulären" Bachelorstudiengang Physik ein spezieller Bachelorstudiengang "Scientific Instrumentation" geschaffen, in dem im fünften und sechsten Semester in insgesamt sechs speziellen Praktika berufsfeldbezogene physikalische Messmethoden erlernt werden sollen (Modul "Anwendungen physikalischer Messmethoden"). Diese Bachelorarbeit geschah im Rahmen des Aufbaus eines dieser Praktika, nämlich dem Teilmodul Vakuumtechnik / Massenspektroskopie.

### 1.1.1 Gliederung der Arbeit

Nach dieser Einleitung folgt das Kapitel "Theorie", in dem eine kurze Einführung in die Vakuumtechnik sowie in die Quadrupolmassenspektroskopie erfolgen soll. Im darauf folgenden Kapitel zum Versuchsaufbau soll der Vakuumstand als Ganzes näher erläutert werden. Außerdem sollen die entwickelten Programme, die in diesem Versuch verwendet werden sollen, in ihrer Bedienung erklärt werden (eine

#### 1 Einleitung

tiefergehende Erläuterung zur Funktion erfolgt im Anhang). Die Darstellung und Diskussion der Messergebnisse wird in zwei Teile gegliedert: einen für den Vakuumteil und einen für den Massenspektrometrieteil des Versuches. Das spiegelt auch den Umstand wider, dass sich der Praktikumsversuch ebenso in zwei Teile gliedert. In einem Schlusskapitel möchte ich die Ergebnisse zusammenfassen und einen Ausblick bieten, wie an dem Versuch weitergearbeitet werden könnte.

In diesem Kapitel sollen theoretische Grundlagen sowohl der Vakuumtechnik mit ihren thermodynamischen Voraussetzungen, als auch der Massenspektroskopie dargestellt werden.

## 2.1 Vakuumtechnik

#### 2.1.1 Was ist Vakuum?

Ein Gas, das in einen Behälter eingeschlossen ist, führt in diesem ständig statistische Bewegungen aus, wobei es ihn gleichmäßig ausfüllt. Treffen die Gasmoleküle auf eine Fläche *A* der Behälterwand, so üben sie durch den Impulsübertrag eine Kraft *F* aus. Der Totaldruck des Gases ist dabei makroskopisch definiert als der Quotient aus der Kraft *F*, die auf die Fläche *A* ausgeübt wird:

$$
p = \frac{F}{A}.\tag{2.1}
$$

In einem Gas, das aus mehreren Gassorten unterschiedlicher Konzentration besteht, ist der Partialdruck der Anteil, den eine bestimmte Gassorte am Totaldruck ausübt.

Als Vakuum bezeichnet man den Zustand eines Gases, dessen Druck niedriger ist als der Umgebungsdruck.

Mikroskopisch lässt sich der Druck über die Zahl der Teilchen *N*, das Volumen *V*, die Temperatur *T* sowie die Boltzmannkonstante *k<sup>B</sup>* durch das ideale Gasgesetz definieren:

$$
p \cdot V = N \cdot k_B \cdot T. \tag{2.2}
$$

Häufig wird in der Vakuumtechnik eine Gasmenge über die pV-Menge in der Einheit [*mbar*·*l*] angegeben.

#### 2.1.2 Gasstrom

Betrachtet man das Strömungsverhalten von Gasen, so unterscheidet man zwischen viskoser und molekularer Strömung. Als Unterscheidungsmerkmal gilt die Knudsenzahl *Kn*. Diese ist definiert als Quotient aus der mittleren freien Weglänge der Gasmoleküle *l* und den Abmessungen *d* des durchströmten Bauteils. Ist die mittlere freie Weglänge groß gegenüber den Abmessungen des durchströmten Bauteils, so hat man es mit molekularer Strömung zu tun, da Stöße der Gasmoleküle mit den Wänden gegenüber Stößen der Gasmoleküle untereinander überwiegen. Ist *Kn* > 0,5, so spricht man von molekularer Strömung. Aus Tab. 2.1

| Bezeichnung                           | Druck [mbar]               | Mittlere freie Weglänge $\overline{l}$ der Gasmoleküle |  |  |
|---------------------------------------|----------------------------|--------------------------------------------------------|--|--|
| Grobvakuum                            | $10^31$                    | $10^{-7}$ $10^{-4}$ m                                  |  |  |
| Feinvakuum                            | $1 \dots 10^{-3}$          | $10^{-4}$ 10 <sup>-1</sup> m                           |  |  |
| Hochvakuum (HV)                       | $10^{-3}$ 10 <sup>-7</sup> | $10^{-1}10^{3}m$                                       |  |  |
| Ultravakuum (UHV)   $10^{-7}10^{-12}$ |                            | $10^310^8m$                                            |  |  |

Tab. 2.1: Einteilung der Vakua

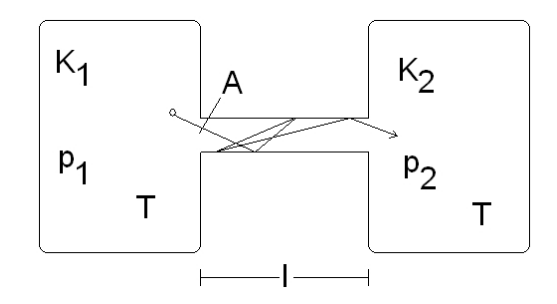

Abb. 2.1: Strömung durch ein Rohr zwischen zwei Kammern

ist ersichtlich, dass man es im HV und UHV-Bereich in der Regel mit molekularer Strömung zu tun hat. Da dieser Versuch ein Hochvakuumversuch ist, wird im Folgenden nicht auf viskose Strömungen eingegangen.

Fliegt ein Gasteilchen durch ein Rohr, so vollführt es viele Stöße mit der Wand des Rohrs. Da die Änderung der Bewegungsrichtung nach dem Stoß statistisch verteilt ist, lässt sich die Flugbahn des Teilchens nicht vorhersagen. Man nimmt also eine Durchlaufwahrscheinlichkeit *P* an, die ein Maß dafür ist, wie wahrscheinlich es ist, dass ein Teilchen, das an der einen Seite des Rohrs in das Rohr einfliegt, auf der anderen wieder hinausfliegt. Der Teilchenstrom eines Gases ist ein Maß für die Anzahl der strömenden Teilchen pro Zeit. Sind zwei Kammern  $K_1$  und  $K_2$ , in denen die Drücke  $p_1$  und  $p_2$  (und dazugehörigen Teilchenzahldichten  $n_1$  und  $n_2$ ) herrschen, über ein Rohr der Länge *l* miteinander verbunden (s. Abb 2.1), so gilt für den Teilchenstrom von  $K_1$  zu  $K_2$  [Jou06]:

$$
q_N = \frac{1}{4} \cdot n_1 \cdot \overline{c}_1 \cdot A \cdot P_{12} - \frac{1}{4} \cdot n_2 \cdot \overline{c}_2 \cdot A \cdot P_{21}.
$$
 (2.3)

Aus Symmetriegründen folgt, dass die Durchlaufwahrscheinlichkeit in beide Reichtungen gleich ist:  $P = P_{12} = P_{21}$ . Außerdem sei in beiden Kesseln das gleiche Gas gleicher Temperatur, woraus die gleiche mittlere Geschwindigkeit der Teilchen folgt:  $\bar{c} = \bar{c}_1 = \bar{c}_2$ . Es ergeben sich für den Teilchenstrom  $q_n$  und für den pV-Strom *qpV* :

$$
q_N = \frac{\overline{c}}{4} \cdot A \cdot P \cdot (n_1 - n_2) \tag{2.4}
$$

$$
q_{pV} = \frac{\overline{c}}{4} \cdot A \cdot P \cdot (p_1 - p_2). \tag{2.5}
$$

Betrachtet man einen Gasstrom wie einen elektrischen Strom und die Druckdifferenz wie eine elektrische Spannung, so lässt sich in Analogie zum Ohmschen

Widerstand ein Strömungsleitwert *C* als Quotient aus Gasstrom und Druckdifferenz bilden:

$$
C = \frac{q_N}{n_1 - n_2} = \frac{q_{pV}}{p_1 - p_2} = \frac{\bar{c}}{4} \cdot A \cdot P. \tag{2.6}
$$

Der Strömungsleitwert lässt sich für ein gegebenes Kreisrohr mit beliebiger Länge *l* und Innendurchmesser *d* durch folgende Formel berechnen [Jou06]:

$$
C_K = \frac{\pi}{16} \cdot \overline{c} \cdot d^2 \cdot \frac{14 + 4\frac{l}{d}}{14 + 18\frac{l}{d} + 3\left(\frac{l}{d}\right)^2}.
$$
 (2.7)

Der Strömungswiderstand ist der Kehrwert des Leitwerts. In gleicher Analogie zur Elektrostatik gelten die Gesetze bei Reihen- und Parallelschaltung: Bei Serienschaltung:  $\frac{1}{C} = \frac{1}{C}$  $\frac{1}{C_1} + \frac{1}{C_2}$  $\frac{1}{C_2} + \frac{1}{C_3}$  $\frac{1}{C_3}$ , bei Parallelschaltung:  $C = C_1 + C_2 + C_3$ .

#### 2.1.3 Abpumpen

Wichtige Größen einer Vakuumpumpe sind ihr Saugvermögen *S* und ihre Saugleistung *Q*˙. Das Saugvermögen *S* ist das durch den Saugstutzen strömende Gasvolumen pro Zeit:

$$
S = \dot{V}_{Saugstutzen} = q_V. \tag{2.8}
$$

Die pV-Stromstärke am Saugstutzen ist die Saugleistung der Pumpe:

$$
\dot{Q} = q_{pV} = p \cdot S. \tag{2.9}
$$

Bei einem Abpumpvorgang sollte nach HOBSON der Druck mit der Zeit exponentiell abfallen [Jou06]:

$$
p(t) = k \cdot t^{-n}.\tag{2.10}
$$

Hierbei sind *k* und *n* Koeffizienten, die experimentell bestimmt werden müssen, wobei *n* im Bereich 0,7 ... 2,0 liegen sollte.

#### 2.1.4 Entstehung des Drucks

Prinzipiell sollte man annehmen, dass der Druck beim Schließen aller Ventile einer Vakuumkammer inklusive des Pumpenventils konstant bleiben sollte. Tatsächlich steigt der Druck jedoch durch Lecks und Desorption, aber auch durch Diffusion von *H*<sup>2</sup> durch die Wände der Kammer an. Es ist unvermeidlich, dass im Stahl beim Herstellungsprozess der Vakuumkammer Gasteilchen, vor allem Wasserstoff, absorbiert werden, die im Vakuum aus dem Stahl herausdiffundieren. Außerdem können Gasteilchen an der Oberfläche der Wände adsorbiert werden. Um die Vorgänge beim Ausgasen einer Vakuumanlage zu beschreiben, bedient man sich der Ausgasrate *Q*[mbar· l/s], die ein Maß dafür ist, welche Gasmenge pro Zeiteinheit aus dem Stahl in die Vakuumkammer tritt, bzw. wie sehr sich die Gasmenge pro Zeiteinheit im Inneren erhöht [Jou06]:

$$
Q_{\text{Desorption}} = \frac{q_{\text{Desorption}} \cdot A \cdot t_0}{t}, \tag{2.11}
$$

wobei *q*Desorption die Desorptionsrate pro Zeit- und Flächeneinheit in *mbar* · *<sup>l</sup>* (*cm*2 · *s* ist. Der Druckanstieg zur Zeit *t* ergibt sich dann (bei festem Volumen) über die Integration der Desorptionsrate:

$$
p(t) = q_{\text{Desorption}} \cdot A \cdot t_0 \cdot \log(t) + p(t_0). \tag{2.12}
$$

Ein weiterer Faktor für den Druckanstieg ist die Leckrate

$$
Q_{\text{Leck}} = \frac{V \cdot \Delta p}{\Delta t},\tag{2.13}
$$

die durch Lecks in den Wänden der Kammer erfolgt. Bei größeren Lecks erhöht sich der Stickstoffanteil im Restgas, der über das Massenspektrum berechnet werden kann. Eine gezielte Lecksuche geschieht über einen Lecktest, bei dem kontinuierlich über das Massenspektrum der Partialdruck von Helium gemessen wird, während von außen Helium an verschiedene Stellen der Wände gesprüht wird. Wird das Helium an ein Leck in der Kammer gesprüht, kann es in die Kammer eindringen und macht sich im Massenspektrum bemerkbar.

Für den leckratenverursachten Druckverlauf ergibt sich damit:

$$
p(t) = \frac{Q_{\text{Leck}}}{V} \cdot t. \tag{2.14}
$$

Gemäß Gleichung 2.9 ergibt sich der Druck als Lösung der Gleichung [PV09]:

$$
p \cdot S = \sum_{i} \dot{Q}_i \tag{2.15}
$$

$$
= \dot{Q}_{\text{Desorption}} + \dot{Q}_{\text{Leck}} + \dot{Q}_{\text{Sorption}} + \dot{Q}_{\text{Permeation}} + \dot{Q}_{\text{Diffusion}}.
$$
 (2.16)

Die Auswirkungen von Leck- und Desorptionsrate für den Druckanstieg sind schematisch in Abb. 2.2 skizziert.

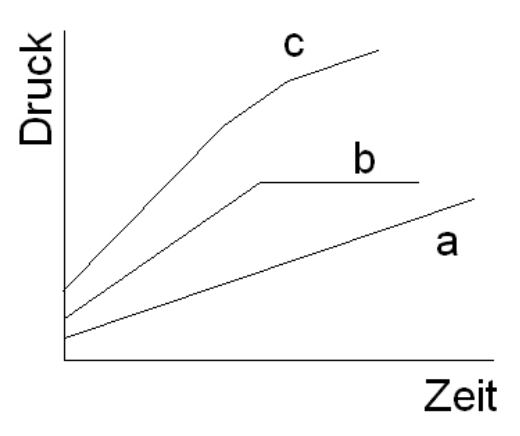

Abb. 2.2: Kurve a zeigt den Druckanstieg idealisert durch ein reines Leck, Kurve b idealisiert durch reine Desorption und Kurve c kombiniert aus Desorption und Lecks [Jou06].

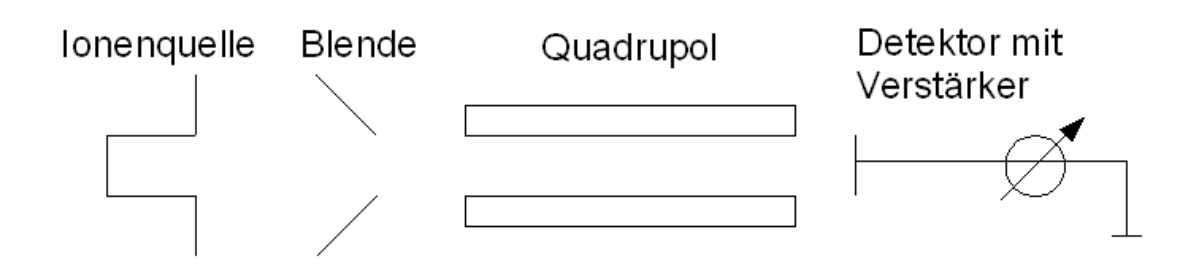

Abb. 2.3: Schematischer Aufbau eines Quadrupolmassenfilters

#### Ausheizen

Der Effekt der Desorption begrenzt den erreichbaren Druck auf ca. 10−8*mbar*, weil an den Wänden der Vakuumkammer Schichten von Wasser und Kohlenwasserstoffen adsorbieren, die auch nicht durch eine Reinigung beseitigt werden können [Jou06]. Um Drücke im Bereich von ca 10−10*mbar* zu erhalten, muss die Kammer daher ausgeheizt werden. Beim Ausheizen wird die Kammer auf eine Temperatur von 200-300 ◦C gebracht, wodurch die an den Wänden adsorbierten Moleküle thermische Energie erhalten und sich so aus der Bindung lösen. Während des Ausheizens erhöht sich daher die Desorptionsrate (und damit auch der Druck) sehr stark, jedoch werden die desorbierten Moleküle über die Pumpen aus der Kammer entfernt. Der Enddruck, der nach dem Ausheizen erreicht wird, beträgt etwa 1% des Druckes, der vor dem Abschalten der Heizung erreicht wird [PV09]. Ein wesentlicher Unterschied zwischen den Massenspektren vor und nach dem

Ausheizen besteht darin, dass der Partialstrom von Wasser (m=18u) nun niedriger ist als der Partialstrom von Wasserstoff (m=2u).

## 2.2 Quadrupolmassenspektroskopie

Ein Quadrupolmassenfilter besteht im wesentlichen aus drei Komponenten: einer Ionenquelle, einem Trennsystem und einem Ionendetektor (s. Abb. 2.3). Das zu untersuchende Gas wird in der Ionenquelle ionisiert und in Richtung des Trennsystems beschleunigt. Das Trennsystem besteht aus vier parallelen Stäben, in denen jeweils zwei gegenüberliegende Stäbe auf dem gleichen Potential Φ = *U* +*V* cosω*t* liegen (s. Abb. 2.5). Das Potential setzt sich also aus einem Gleichspannungs- (*U*) und einen Wechselspannungsanteil (*V*) mit der Frequenz  $f = \frac{\omega}{2}$  $\frac{\omega}{2\pi}$  zusammen. Wird ein Teilchen zwischen den Stäben in z-Richtung beschleunigt, so wird es durch die elektrischen Felder abgelenkt. Gleichspannung *U*, Wechselspannungsamplitude *V* und Frequenz *f* werden so gewählt, dass nur Teilchen mit einem bestimmten Masse/Ladungs-Verhältnis *m*/*z* stabile Bahnen einnehmen und Teilchen eines anderen *m*/*z*-Verhältnisses zu den Stäben beschleunigt werden. Schließlich treffen nur Ionen eines bestimmten *m*/*z*-Verhältnisses auf den Detektor, wodurch die Intensitäten einem bestimmten, durch *U*, *V* und *f* gegebenen, *m*/*z*-Verhältnis zugeordnet werden können.

Die Ionenquelle besteht in der Regel aus einer Glühkathode und einer Gitteranode,

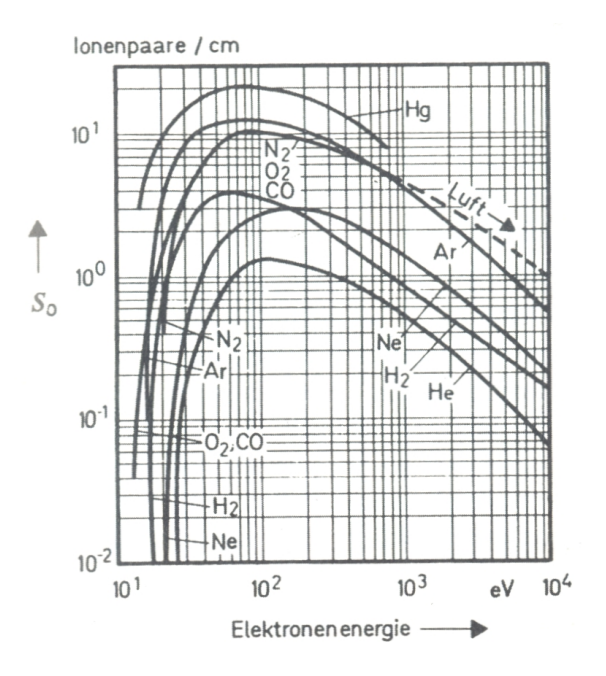

Abb. 2.4: Ionisationswahrscheinlichkeit einiger Gase in Abhängigkeit von der Elektronenenergie der Ionenquelle [Jou06].

zwischen denen eine Spannung *U<sup>A</sup>* anliegt. Aus der Glühkathode austretende Elektronen werden zur Anode hin beschleunigt und können dahinterliegende Gasatome ionisieren, sodass diese in Richtung des Quadrupols beschleunigt werden. Abb. 2.2 zeigt die Ionisationswahrscheinlichkeit verschiedener Gase in Abhängigkeit von der Elektronenenergie. Man erkennt, dass die Ionisationswahrscheinlichkeit der meisten Gase bei Elektronenenergien im Bereich 50...200 eV am höchsten ist. Die in der Ionenquelle des in diesem Versuch verwendeten Massenfilters emittierten Elektronen haben eine Energie von 75eV.

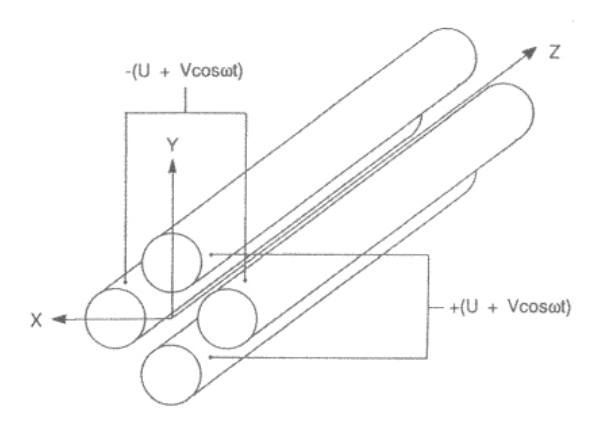

Abb. 2.5: Das Trennsystem des Quadrupolmassenfilters. Ein ionisiertes Teilchen durchfliegt den Bereich zwischen den Stäben in z-Richtung oder stößt gegen die Stäbe [Gro04].

Der entscheidende Vorgang der Massenfilterung geschieht im Quadrupol. Die Stäbe des Quadrupols sind idealerweise hyperbolisch geformt und haben einen Sta-

babstand von 2*r*0. Ein darin befindliches Ion ist dem elektrischen Feld

$$
\Phi(x, y, t) = (U + V \cos \omega t) \frac{(x^2 - y^2)}{r_0^2}
$$
\n(2.17)

ausgesetzt [Gro04]. Die daraus resultierenden Beschleunigungen werden durch die Bewegungsgleichungen

$$
m\ddot{x} + 2e(U + V\cos\omega t)\frac{x}{r_0^2} = 0
$$
\n(2.18)

$$
m\ddot{y} - 2e(U + V\cos\omega t)\frac{y}{r_0^2} = 0
$$
\n(2.19)

$$
m\ddot{z} = 0 \tag{2.20}
$$

beschrieben. Es erfährt also in x- und y-Richtung eine periodisch beschleunigende Kraft, in z-Richtung jedoch nicht. Über die Transformation

$$
a_x = -a_y = \frac{8eU}{mr_0^2\omega^2} \tag{2.21}
$$

$$
q_x = -q_y = \frac{4eV}{mr_0^2\omega^2} \tag{2.22}
$$

$$
\omega t = 2\xi \tag{2.23}
$$

erhält man aus (2.18) und (2.19) die Mathieu'schen Differentialgleichungen (2.25). Man erkennt bereits, dass a proportional zu U und q proportional zu V ist.

$$
\frac{d^2x}{d\xi^2} + (a_x + 2q_x \cdot \cos 2\xi) \cdot x = 0 \tag{2.24}
$$

$$
\frac{d^2y}{d\xi^2} - (a_y + 2q_y \cdot \cos 2\xi) \cdot y = 0 \tag{2.25}
$$

Es ergeben sich hieraus zwei Lösungen: Entweder die Ionen führen stabile oder instabile Bewegungen aus. Bei stabilen Bewegungen ist die Schwingungsamplitude begrenzt, sodass sich die Ionen in z-Richtung bewegen können. Bei instabilen Bewegungen wachsen die Schwinungsamplituden in x- oder y-Richtung exponentiell an, sodass die Ionen an die Stäbe stoßen. Es ergibt sich damit ein sogenanntes Stabilitätsdiagramm (s. Abb. 2.6). Eine stabile Ionenbahn ist nur dann gegeben, wenn  $a_x$ ,  $a_y$ ,  $q_x$  und  $q_y$  im stabilen Bereich liegen.

#### 2.2.1 Auflösungsvermögen

Das Auflösungsvermögen des Massenfilters ist durch die Größe des sogenannten "Stabilitätsdreiecks" gegeben (s. Abb. 2.7). Wie man an (2.23) leicht sieht, ist einem Intervall [*q*1,*q*2] ein Massenintervall [*m*1,*m*2] zugeordnet, in dem die Ionen transmittiert werden. Der Quotient  $a/q = 2U/V$  ist jedoch massenunabhängig. Das "Stabilitätsdreieck" ergibt sich aus dem Überlapp der *a*/*q*-Geraden mit dem Bereich stabiler Bahnen (in Abb. 2.7 der mit "xy stable" bezeichnete Bereich). Wird das Verhältnis zwischen Gleich- und Wechselspannung *a*/*q* = 2*U*/*V* vergrößert,

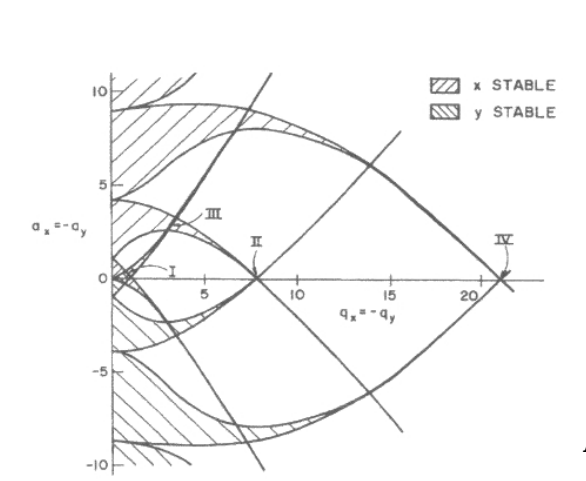

Abb. 2.6: Die schraffierten Bereiche im Stabilitätsdiagramm geben die stabilen Lösungen der Mathieu'schen Differentialgleichung wieder [Gro04].

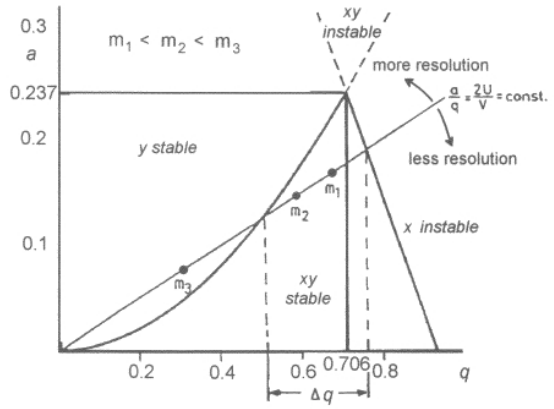

Abb. 2.7: Dies ist ein vergrößerter Ausschnitt aus dem Stabilitätsdiagramm in Abb. 2.6. Damit ein Ion den Quadrupol passieren kann, muss sich sein Masse/Ladungsverhältnis in dem Dreieck befinden, das durch die Arbeitsgerade a/q und den Stabilitätsbereich begrenzt wird [Gro04].

so verkleinert sich das Stabilitätsdreieck (der Überlapp der *a*/*q*-Geraden mit dem Bereich stabiler Bahnen) und es wird somit ein kleineres Massenintervall transmittiert (die Auflösung wird vergrößert). Wird das Verhältnis 2*U*/*V* jedoch verkleinert, so vergrößert sich das Stabilitätsdreieck und es können mehr Ionen den Quadrupol passieren. Um eine gleichbleibende Massenauflösung zu gewährleisten, ist das Verhältnis von Gleich- und Wechselspannung während der Aufnahme eines Massenspektrums daher konstant.

## 3.1 Vakuumstand

In Abb. 3.1 ist der Vakuumstand mit Beschriftung der Druckmessröhren und Ventile schematisch dargestellt. Ein Foto des oberen Bereichs ist in Abb. 3.3 zu sehen.

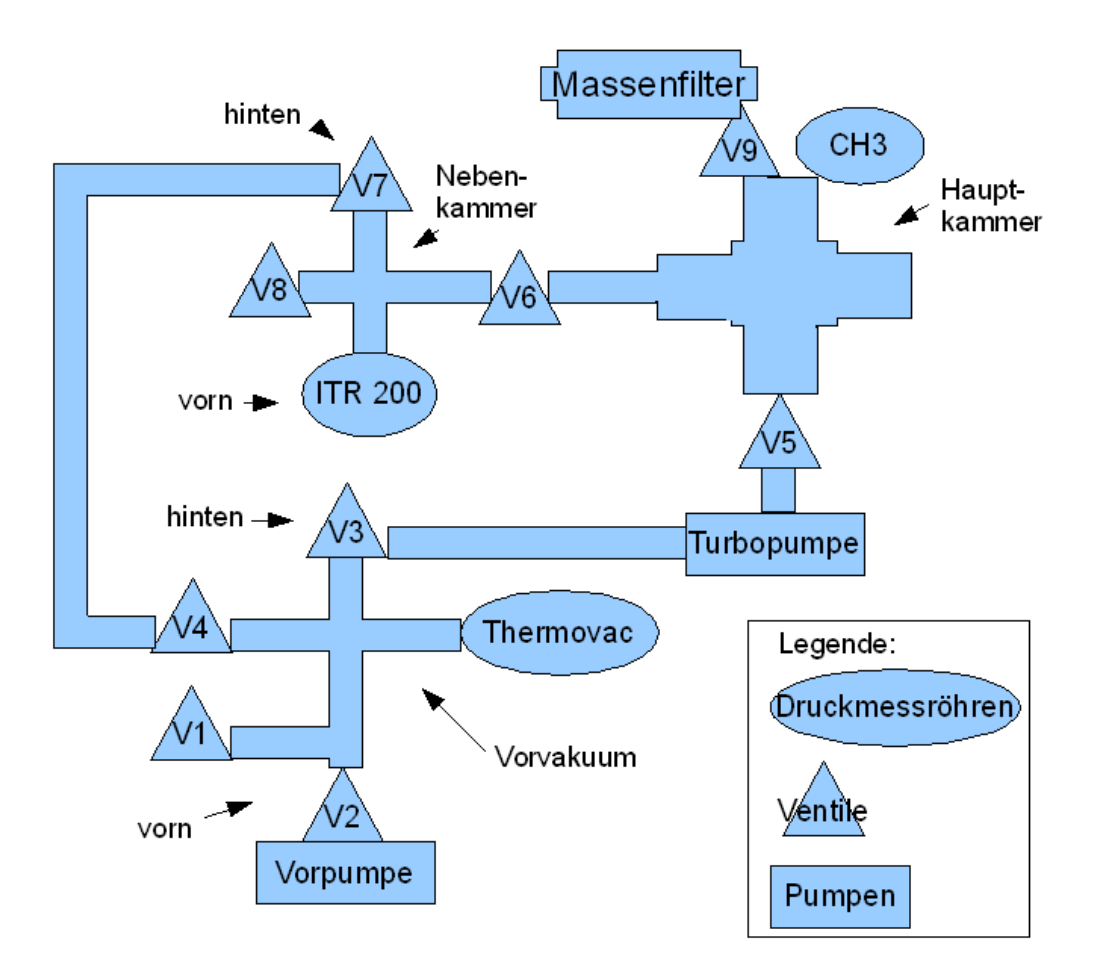

Abb. 3.1: Schematische Zeichnung der Vakuumapparatur.

Die Ventile V1 und V8 sind mit einem Anschluss für Gasflaschen versehen. Über das Ventil V5 wird die Hauptkammer von der Turbopumpe und über das Ventil V6 von der Nebenkammer getrennt. Zum Erreichen des Vakuums müssen nacheinander die V2, V3, Vorpumpe, V5, Turbopumpe (p=0,1mbar) geöffnet bzw. eingeschaltet werden. Das Ventil V9 trennt den Massenfilter von der Hauptkammer.

Eine schematische Zeichnung der Hauptkammer mit Längenangaben ist in Abb. 3.2 zu sehen. Es wird bei den Längenangaben eine Messunsicherheit von  $u_l =$ 

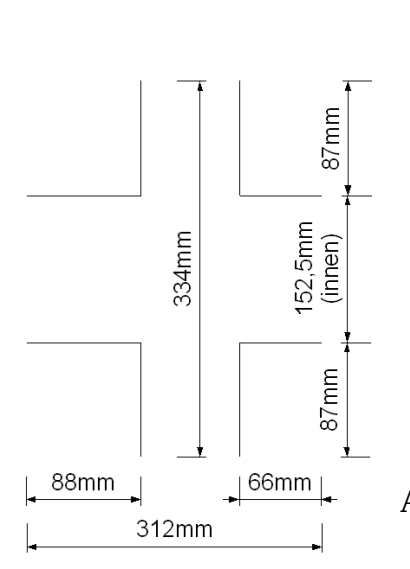

Abb. 3.2: Nicht maßstabgerechte Zeichnung der Hauptkammer.

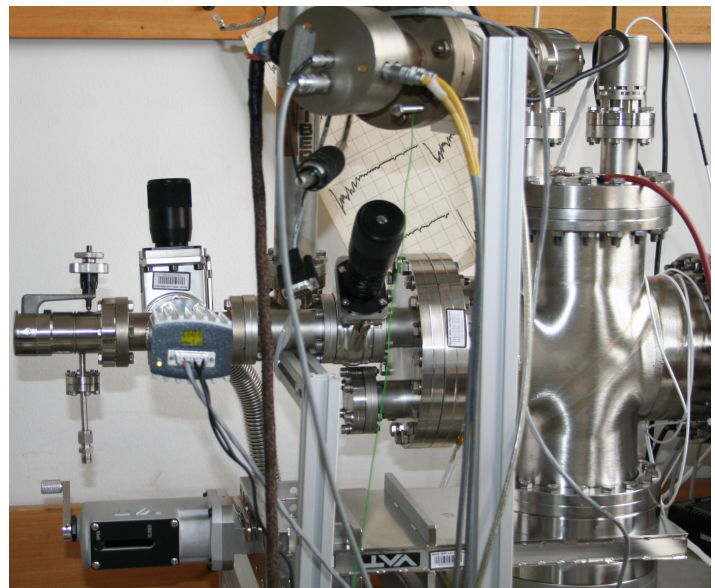

Abb. 3.3: Foto des Vakuumstands. Rechts sieht man die Hauptkammer, an die oben ein Vakuummeter sowie ein Massenfilter angebracht ist. Links liegt die Nebenkammer hinter der anderen Druckmessröhre. Zwischen Hauptund Nebenkammer liegt die differentielle Pumpsperre und links neben der Nebenkammer das Dosierventil V8. Ganz unten links im Bild ist das Schiebeventil V5 zu sehen, mit dem die Hauptkammer von der Turbopumpe getrennt werden kann.

±1*mm* angenommen. Da alle Teile zylindrisch sind, gilt für die Innenfläche:

$$
A = 2\pi (152, 5\text{mm}/2 \cdot 312\text{mm} + 2 \cdot 150, 5\text{mm}/2 \cdot 87\text{mm})
$$
  
= (2,32 ± 0,06) · 10<sup>5</sup>mm<sup>2</sup>.

Die Unsicherheit der Innenfläche *u<sup>A</sup>* berechnet sich nach durch Größtfehlerrechnung:

$$
u_A = \pi (152, 5\text{mm} + 312\text{mm} + 2 \cdot 150, 5\text{mm} + 2 \cdot 87\text{mm})
$$
  
= 5903mm<sup>2</sup>.

Das Volumen berechnet sich nach:

$$
V = \pi((152, 5\text{mm}/2)^2 \cdot 312\text{mm} + 2 \cdot (150, 5\text{mm}/2)^2 \cdot 87\text{mm})
$$
  
= (8, 8 ± 0, 1) \cdot 10<sup>6</sup>mm<sup>3</sup> = (8, 8 ± 0, 1)1.

Nach Größtfehlerrechnung gilt für die Unsicherheit des Volumens *u<sup>V</sup>* :

$$
u_V = u_l \cdot (\frac{1}{2}\pi 152, 5\text{mm} \cdot 312\text{mm} + \frac{1}{4}\pi (152, 5\text{mm})^2
$$
  
+150, 5\text{mm} \cdot 87\text{mm} + \frac{1}{2}(150, 5\text{mm})^2) = 0, 12 \cdot 10^6 \text{mm}^3. (3.1)

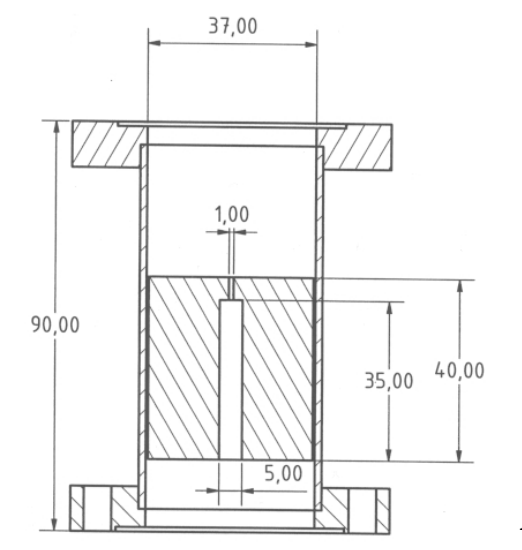

## 3.1.1 Differentielle Pumpsperre

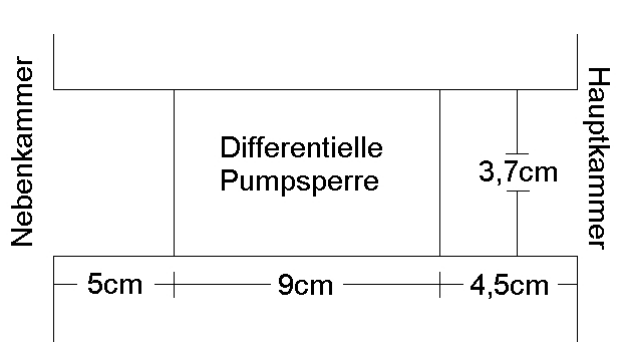

Abb. 3.5: Nicht maßstabgerechte Zeichnung der Verbindung zwischen Hauptund Nebenkammer.

Abb. 3.4: Maßstabgerechter Schnitt der differentiellen Pumpsperre, die die beiden Kammern voneinander trennt.

Zwischen der Haupt- und der Nebenkammer wurde eine zylindrische differenzielle Pumpsperre eingefügt. Ihr innerer Aufbau ist in Abb. 3.4 gezeigt. In Abb. 3.5 ist die differentielle Pumpsperre im Zusammenhang mit den umgebenen Flanschen/Röhren gezeigt.

## 3.2 Steuerungselektronik

In dem am Platz vorhandenen Computer ist eine Analog-Digital-Wandler (ADC) - Karte verbaut, mit der ein Anschlussblock vom Typ NI SCC-68 verbunden ist (s. Abb. 3.6 und 3.7). In Tabelle 7.1 ist aufgelistet, welcher Pin am Anschlussblock mit welcher Verbindung belegt ist. Um die Turbopumpe vom Computer aus einschalten zu können, wäre eine Signalspannug von 15V erforderlich, die der ADC nicht zu liefern imstande ist. Ein Schalter wurde jedoch am Kabel der Turbopumpe angebracht, über den Pin 7 und 8 verbunden werden, wodurch die Pumpe eingeschaltet werden kann.

## 3.3 Messprogramme mit Labview

Im Rahmen dieser Bachelorarbeit arbeitete ich mich in Labview ein und entwickelte einige Programme, mit denen die an den ADC angeschlossenen Geräte gesteuert bzw. ausgelesen werden können. Ein Labviewprogramm gliedert sich in zwei Teile:

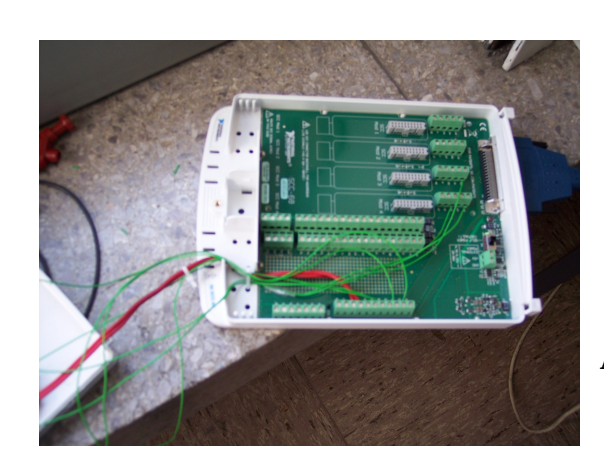

Abb. 3.6: Anschlussblock NI SCC-68 vor der Bearbeitungszeit der Bachelorarbeit.

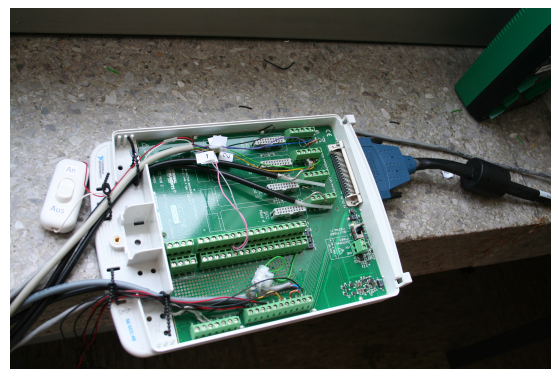

Abb. 3.7: Anschlussblock NI SCC-68 nach der Bearbeitungszeit der Bachelorarbeit. Zum einen wurden weitere Geräte angeschlossen, zum anderen wurden die vorhandenen Kabel durch abgeschirmte ersetzt. Links ist der Schalter der Turbopumpe zu sehen.

einer Benutzeroberfläche ("Front Panel") und dem eigentlichen Programm, dem "Blockdiagramm". In diesem Kapitel sollen die Benutzeroberflächen erklärt werden, während die dazugehörigen Blockdiagramme im Anhang aufgelistet sind.

### 3.3.1 Programm zum Auslesen der Drücke

Abb. 3.8 zeigt die Benutzeroberfläche des Programms, mit dem die Druckmessgeräte und die Turbopumpe ausgelesen und die Messwerte in definierten Zeitintervallen gespeichert werden können. Um Signalschwankungen auszugleichen, die trotz der geschirmten Kabel entstehen, kann über den Regler (2) eingestellt werden, über wie viele Messwerte arithmetisch gemittelt werden soll. In (4) wird eingestellt, wie oft pro Sekunde ein Messwert gespeichert werden soll. Werden die Werte über einen längeren Zeitraum gemittelt, als sie gespeichert werden, erscheint im Fenster (F) ein Warnhinweis (der ADC misst die Eingangssignale mit einer Rate von 1kHz). Die drei Anzeigen bei (A) zeigen die gemessenen Drücke der drei Druckmessröhren an. In (3) kann für das Messgerät der Nebenkammer eine Gasartkorrektur eingestellt werden (in dem Gerät, das die beiden anderen Messröhren steuert, kann eine Gasartkorrektur intern eingestellt werden). Im Textfeld (B) wird gegebenenfalls ein Fehler der Druckmessröhre der Nebenkammer angezeigt (der Signalspannungsbereich 0,2V...0,6V ist für verschiedene Fehlersignale reserviert). Die LED (C) gibt an, ob die Turbopumpe gerade hoch-/runterfährt bzw. stoppt, oder ob sie bereits hochgelaufen ist. Die LED (D) gibt das Fehlersignal der Turbopumpe wieder und sollte in der Regel aus sein. In (E) wird angezeigt, ob die Turbopumpe an den ADC angeschlossen ist. Mit Druck auf die Taste (5) wird zur Eingabe von Pfad und Dateinamen aufgefordert und die Aufzeichnung beginnt,

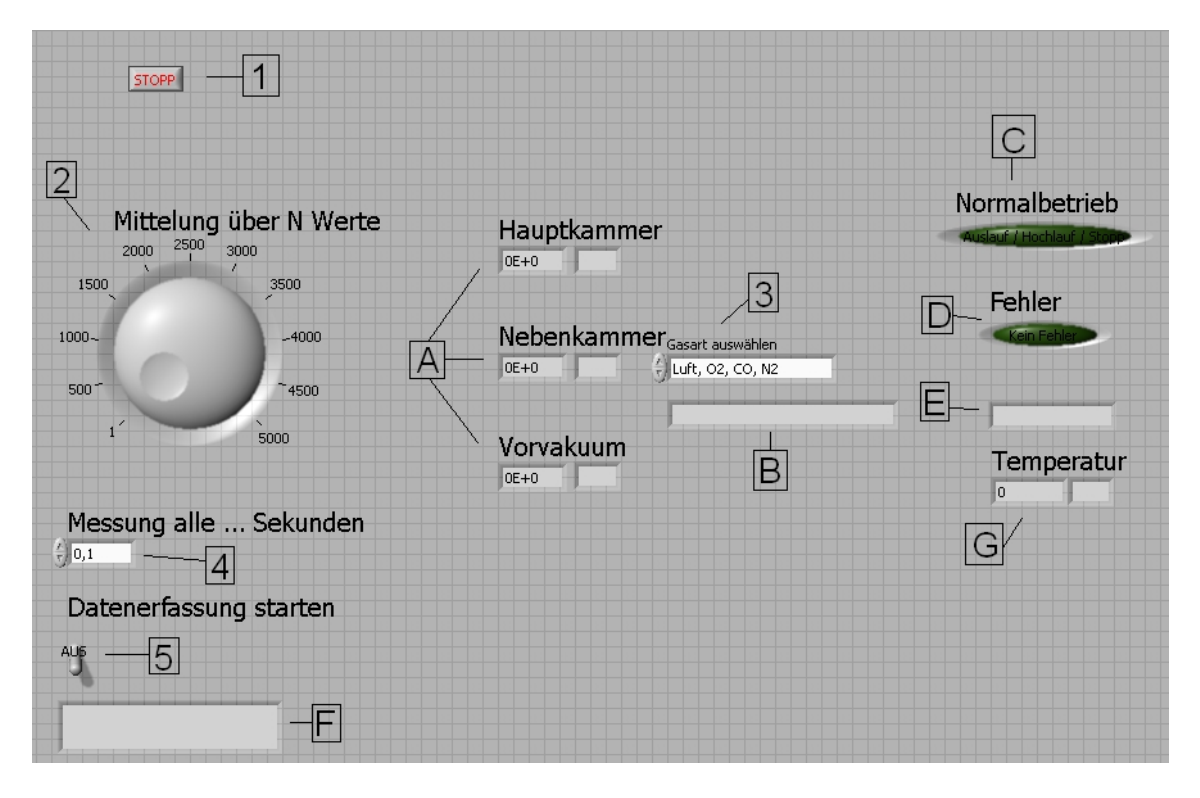

Abb. 3.8: Benutzeroberfläche des Programms zum Auslesen der Druckmessgeräte.

sobald dies erfolgt ist. Die Anzeige (G) zeigt die Umgebungstemperatur an, die über einen Temperatursensor ausgelesen wird, der im Anschlussblock SCC-68 eingebaut ist. Gespeichert werden die Messwerte in eine normale Textdatei, wobei die drei Drücke, die eingestellte Gasart sowie die beiden Relais der Turbopumpe aufgezeichnet werden.

Es ist außerdem eine modifizierte Version des Programms vorhanden, das für Messungen mit dem Dosierventil (s. Kap. 4.4) geschrieben wurde. In diesem werden jeweils auf Tastendruck nur einzelne Messwerte gespeichert und es kann die Ventilstellung des Dosierventils V8 mitgespeichert werden.

## 3.3.2 Programme zum Auslesen und Steuern der Massenspektrometer

Ein weiteres Programm, dessen Benutzeroberfläche in Abb. 3.9 gezeigt ist, dient zur Steuerung des Massenspektrometers Q100. Am Eingang "Mass Remote Control In" am Massenspektrometer lässt sich die zu messende Masse 0...100 u über eine Spannung 0...10 V einstellen und ebenso wird die gemessene Masse über den Ausgang "Mass Control Out" ausgegeben. Die Mantisse des gemessenen Partialstroms wird über den Ausgang "YOut" ausgegeben. Hier ist die Signalspannung 0...10 V mit der Mantisse des Partialstroms 0...10 A verknüpft. Der Exponent des Partialstroms lässt sich extern weder einstellen noch auslesen und muss daher am Gerät eingestellt bzw. abgelesen werden. Im Programm kann eingestellt werden, bei welcher Masse gestartet und bis zu welcher Masse gemessen werden soll. Weiter wird eingestellt, in welcher Schrittweite (Bruchteile von u) gemessen werden soll, sowie die Messdauer pro Masseneinheit. Es werden die Massenzahl und

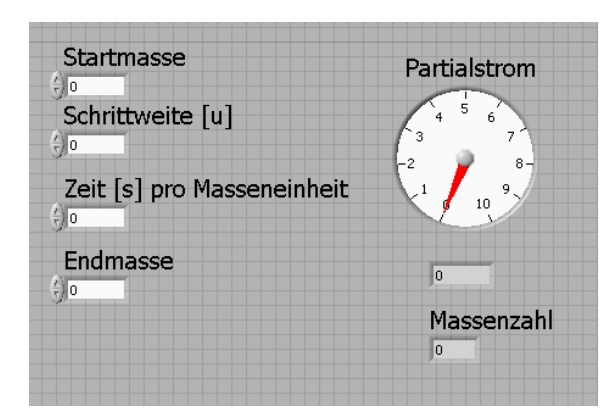

Abb. 3.9: Das Programm zur Steuerung des Massenspektrometers

die Mantisse des Partialstroms ausgegeben, die vom Gerät gesendet werden. Gespeichert werden die Mantisse des Partialstroms, die gesendete Spannung sowie die empfangene Spannung. Sobald die Messung abgeschlossen ist, wird das gemessene Massenspektrum in Gnuplot angezeigt. Das Blockdiagramm hierzu ist im Anhang, Abb. 7.12, abgebildet. Das andere Massenspektrometer vom Typ PGA100 kann nicht extern gesteuert werden und darum musste das Programm hierfür modifiziert werden, dass es automatisch erkennt, wann das Gerät mit der Messung beginnt und dann die Aufzeichnung startet. Das Blockdiagramm hierzu ist im Anhang, Abb. 7.13 abgebildet.

## 3.4 Massenspektrometer

Die verwendeten Massenspektrometer sind ein Quadruvac Q100 [LH83] bzw. PGA 100 [LH84] mit einem Massenfilter QM 200 Messkopf. Im Unterschied zu moderneren Massenspektromtern können Massenspektren nur über einen XY-Schreiber analog aufgezeichnet werden und die Messbereiche des Ionenstroms [10−7*A*, ... ,10−13*A*] können nur in mehreren Durchläufen nacheinander (also eine Messung mit 10−9*A*, eine weitere mit 10−10*A* usw.) durchgeführt werden.

### 3.4.1 Modifizierter Massenspektrometer PGA 100

Das Steuerungsgerät "Leybold Heraeus PGA 100" ähnelt von der Steuerungselektronik her dem Q100, wodurch der gleiche Messkopf mit dem gleichen Kabelsatz verwendet werden können. Im Gegensatz zum Q100 verfügt es über einen Bildschirm, an dem das Massenspektrum direkt abgelesen werden kann, allerdings kann es nicht ferngesteuert werden. Leider ist bei dem Gerät der Signalausgang des Partialstroms defekt und konnte auch nicht repariert werden, weswegen ein Auslesen über den Computer nicht möglich war. Für diesen Versuch wurde die Steuerungseinheit des Gerätes so modifiziert, dass an das Trennsystem ein Potentiometer angeschlossen wurde, mit dem der Gleichspannungsanteil des Massenfilters verringert oder erhöht werden kann. Die Auswirkungen werden theoretisch in Kap. 2.2.1 erklärt und die experimentelle Befund in Kap. 5.5

## 4 Messungen und Auswertung des Vakuumteils

## 4.1 Auslesen der Druckmessgeräte

Die Drücke aller drei Druckmessgeräte der Vakuumapparatur lassen sich durch analoge Ausgänge auslesen, wobei dem Druck eine Spannung im Bereich ca. 0...10*V* zugeordnet ist. Bei dem Messgerät an der Nebenkammer "ITR 200S" lässt sich dabei laut [Lv06] die Signalspannung über folgende Formel in den Druck umrechnen:

$$
p[mbar] = 10^{\frac{U[V]-7,75}{0,75}}.\t(4.1)
$$

Die beiden anderen Druckmessröhren sind an ein Steuerungsgerät vom Typ "Leybold IM 540" angeschlossen. Dieses verfügt zwar auch über einen analogen Ausgang, allerdings ist der Spannungs-Druck-Zusammenhang hier abhängig von Voreinstellungen und somit nicht bekannt. Um den Zusammenhang herauszufinden wurde die Spannung der analogen Ausgänge gemessen und am Computerbildschirm ausgegeben. Das Messgerät wurde neben den Computerbildschirm gestellt und es wurden, während die Turbopumpe hochlief, sehr viele Fotos aufgenommen, wodurch gewährleistet war, dass passende Spannungs-Druck-Paare entstanden, die hinterher in eine Tabelle übertragen werden konnten. Mit dem Programm "Gnuplot" wurde eine exponentielle Regression erstellt. Für das Druckmessgerät der Hauptkammer ergibt sich damit folgender Zusammenhang:

$$
p[mbar] = 9,95 \cdot 10^{-12} \cdot 7,94^{U[V]}.
$$
\n(4.2)

Für die Druckmessröhre der Nebenkammer wurde auf die gleiche Weise folgende Gleichung erstellt:

$$
p[mbar] = 1,77 \cdot 10^{-4} \cdot 4,59^{U[V]}.
$$
\n(4.3)

## 4.2 Hobsons Modell einer Abpumpkurve

Nach Hobsons Modell einer Abpumpkurve, sollte der Druck exponentiell mit der Zeit fallen (2.10). Abb. 4.1 zeigt den Versuch, mit Gnuplot diese Funktion der Abpumpkurve anzupassen. Es wurden mehrmals verschiedene Startparameter gewählt, aber die Regression ließ sich nicht gut genug annähern. Je größer der Zeitraum ist, für den man die Regression durchführt, desto weniger stimmt das Modell

#### 4 Messungen und Auswertung des Vakuumteils

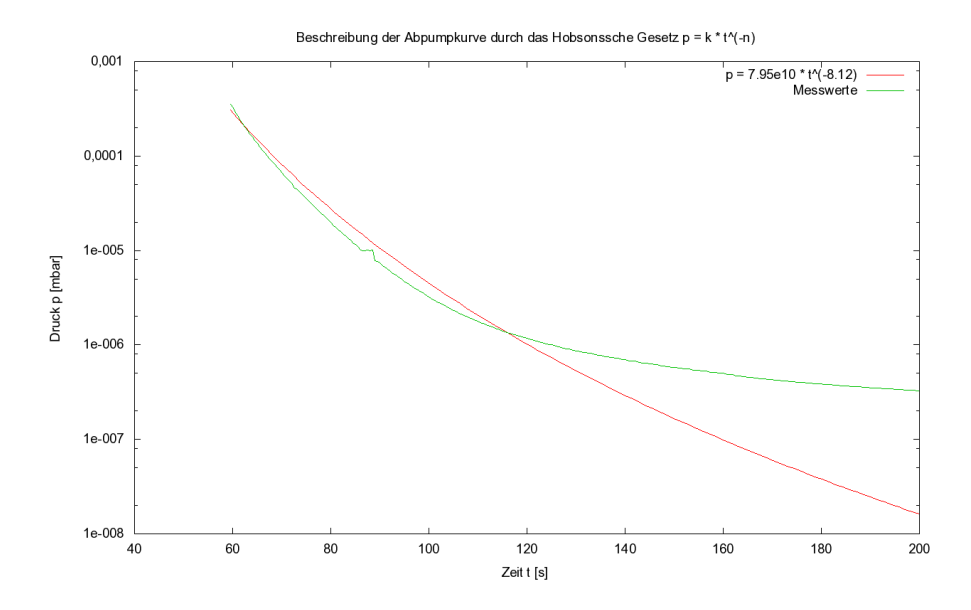

Abb. 4.1: Versuch, die Abpumpkurve nach (2.10) anzunähern. Während die Fitfunktion in der ersten Hälfte des Fitbereichs noch einigermaßen passt, flacht die Messkurve in der zweiten Hälfte viel stärker ab. Dies erklärt sich wahrscheinlich dadurch, dass Desorption und kleine Lecks ein stärkeres Abpumpen verhindern, sodass hier eine komplexere Fitfunktion nötig wäre, die diese Faktoren miteinbezieht.

mit der Messkurve überein. In Abb. 4.1 ist ein für eine Abpumpkurve sehr kurzer Zeitraum gewählt. Es ergeben sich damit für die Koeffizienten k und n in (2.10):

$$
k = 7,95 \cdot 10^{10}
$$
,  $n = 8,12$ .

Ebenfalls nicht in Übereinstimmung mit dem Modell ist, dass n nicht im Bereich 0,7...2 liegt. Es wurde, ebenfalls erfolglos, versucht, die Kurve mit verschiedenen vorgegebenen Werten von n, die in diesem Bereich liegen, anzupassen. Der wahrscheinlichste Grund für die Nichtübereinstimmung ist, dass das Modell annimmt, dass nichts in das Volumen strömt, aus dem abgepumpt wird. In dieser Kammer gibt es jedoch wahrscheinlich einige Lecks. Außerdem wurde die Kammer schon länger nicht ausgeheizt, wodurch in ihr eine starke Desorption stattfindet.

## 4.3 Bestimmung der Ausgas- und Leckraten

Für diese Messungen wurde die Hauptkammer von den Pumpen getrennt und ein p-t- Diagramm erstellt, aus dem hervorgeht, wie der Druck mit der Zeit anwächst. Die Messdaten wurden jeweils mit Gnuplot gefittet, wobei die Funktionen (2.12), (2.14) und die Summe der beiden zur Bestimmung der Koeffizienten verwendet wurden. Diese Messung wurde mit den vier möglichen Ventilstellungen durchgeführt (s. Abb. 7.1, Abb. 7.2, Abb. 7.3, Abb. 7.4). Es zeigt sich, dass die Fitfunktionen nicht passen. Dies gilt insbesondere für die Messungen, bei denen das Ventil V6 geöffnet war (also Haupt- und Nebenkammer verbunden waren). Ein Grund

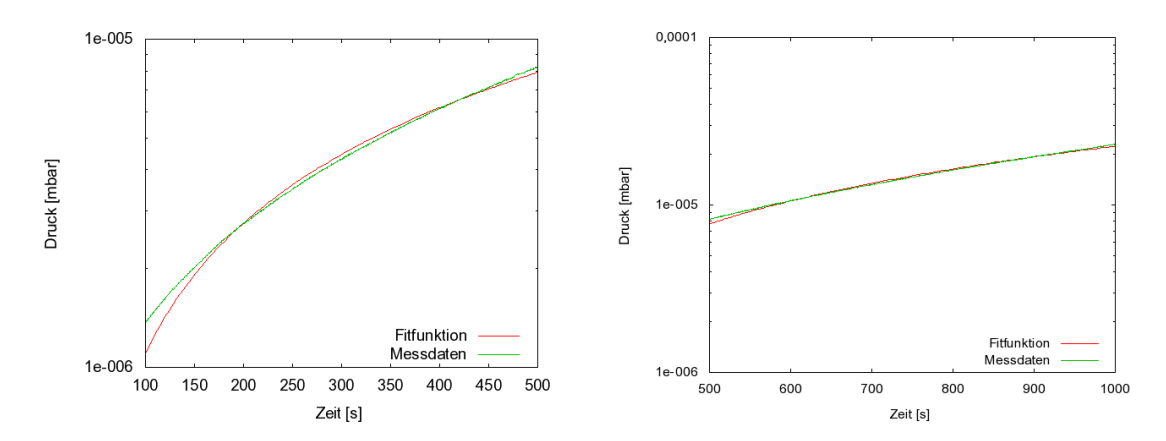

Abb. 4.2: Fit des Druckverlaufs in Abb. 4.3: Fit der Hauptkammer im Messzeitraum 100s...5000s. Die Fitfunktion lautet:  $p(t) =$  $-9,2 \cdot 10^{-11} \cdot 2142 \cdot log(t) +$  $1,36 \cdot 10^{-6} + 1,6 \cdot 10^{-7} / 8,8 \cdot t$ . des Druckverlaufs in der Hauptkammer im Messzeitraum 500s...1000s. Die Fitfunktion lautet:  $p(t)$  =  $-1,3 \cdot 10^{-11} \cdot 2142 \cdot log(t) +$  $8,17 \cdot 10^{-6} + 2,92 \cdot 10^{-7}/8,8 \cdot t$ .

hierfür könnte die differentielle Pumpssperre darstellen. Es wird daher nur der Fit präsentiert, bei dem V6 und V9 geschlossen waren.

V6 geschlossen, V9 geschlossen

Die komplette Druckanstiegskurve ist im Anhang in Abb. 7.2 abgebildet. Die Fits über die Funktionen der reinen Desorptions-/Leckraten passen gar nicht. Fittet man über die Summe der Funktionen (2.12) und (2.14), passen die Fits jeweils nur in begrenzten Zeiträumen. Tatsächlich zeigen die gemessenen Kurven mehr Strukturen, als mit den einfachen Fitfunktionen erklärbar sind. Besonders auffällig ist die Unstetigkeit des Drucks der Hauptkammer, die stets bei *p* = 10−4*mbar* auftritt. Da diese Unstetigkeit bei allen Druckverläufen genau bei diesem Druck auftaucht, lässt sich vermuten, dass das Druckmessgerät intern von einer Druckmessröhre auf eine andere umschaltet. Darum werden hier die Ergebnisse für den Zeitraum 100s...500s und für den Zeitraum 500s...1000s gezeigt. *100s...500s:*

Es ergibt sich für die flächenbezogene Desorptionsrate:

 $q_{\text{Desorption}} = -9, 2 \cdot 10^{-11} mbar/(cm^2 s)$ 

und für die Leckrate:

 $Q_{\text{Leck}} = 1.6 \cdot 10^{-7}$ *mbar*·*l*/*s*.

Die dazugehörige Kurve ist in Abb. 4.2 gezeigt. *500s...1000s:*

Für diesen Zeitraum wird folgende flächenbezogene Desorptionsrate errechnet:

$$
q_{\text{Desorption}} = -1,3 \cdot 10^{-11} mbar/(cm^2 s).
$$

und folgende Leckrate:

$$
Q_{\text{Leck}} = 2.9 \cdot 10^{-7} mbar \cdot l/s.
$$

Die dazugehörige Kurve ist in Abb. 4.3 gezeigt.

Auffällig ist bei beiden Fits, dass eine negative Desorptionsrate errechnet wird, die zudem äußerst klein ist. Die tatsächliche Desorptionsrate sollte positiv sein, da der Druck durch sie ansteigt. Der Befund legt den Schluss nahe, dass hier komplexere Fitfunktionen benötigt werden. Weiter ist zu erwarten, dass die Desorptionsrate ihrerseits eine Funktion der Zeit ist [PV09].

## 4.4 Bestimmung des pV-Stroms zwischen den beiden Kammern

Der Druck in der Nebenkammer ist höher, da er nicht, wie die Hauptkammer, direkt ausgepumpt wird, sondern nur über eine differentielle Pumpsperre. Indem man den pV-Strom durch diese differentielle Pumpsperre für den Fall, dass die Ventile V7 und V8 geschlossen sind, berechnet, erhält man die kombinierte Ausgas- und Leckrate der Nebenkammer, da es sonst keine Quelle für diesen Strom gibt. Der pV-Strom lässt sich nach Formel 2.5 berechnen.

Der Leitwert der Verbindung zwischen der Nebenkammer (s. Abb. 3.5) und der Hauptkammer ergibt sich durch folgende Rechnung:

Zunächst wird die Verbindung in Teilbereiche aufgeteilt: *C*<sup>1</sup> sei der Leitwert des Stückes zwischen Nebenkammer und der differentiellen Pumpsperre,  $C_2$  der Leitwert der differentiellen Pumpsperre und *C*<sup>3</sup> der Leitwert des Stückes zwischen der differentiellen Pumpsperre und der Hauptkammer. *C*<sup>2</sup> lässt sich wiederum aufteilen in einen äußeren Bereich *C*2*<sup>a</sup>* mit der Länge *l* = (90−40)*mm* und dem Durchmesser  $d = 37$ *mm* (s. Abb. 3.4) und zwei innere Bereiche  $C_{2ii}$  ( $l = 5$ *mm*,  $d = 1$ *mm*) und  $C_{2i}$  ( $l = 35mm$ ,  $d = 5mm$ ). Für alle Längenangaben wird eine Messunsicherheit von 1*mm* angenommen. Es ergeben sich durch Einsetzen in (2.7) folgende Leitwerte:

$$
C_1 = C_{2a} = \overline{c} \cdot 1,19 \cdot 10^{-4} \frac{m^3}{s} = 5,54 \cdot 10^{-2} \frac{m^3}{s}
$$
 (4.4)

$$
C_{2ii} = \overline{c} \cdot 3,73 \cdot 10^{-8} \frac{m^3}{s} = 1,73 \cdot 10^{-5} \frac{m^3}{s}
$$
 (4.5)

$$
C_{2i} = \overline{c} \cdot 7,18 \cdot 10^{-7} \frac{m^3}{s} = 3,34 \cdot 10^{-4} \frac{m^3}{s}
$$
 (4.6)

$$
C_3 = \overline{c} \cdot 1,26 \cdot 10^{-4} \frac{m^3}{s} = 5,85 \cdot 10^{-2} \frac{m^3}{s}.
$$
 (4.7)

Für  $\bar{c}$  wurde der Wert für Luft bei 23°*C* angenommen:  $\bar{c} = 465 \frac{m}{s}$ . Weil alle Bauteile in Reihe geschaltet sind, ergibt sich der Kehrwert des Gesamtleitwerts durch Summation der Kehrwerte der einzelnen Leitwerte:  $C = (1,65 \cdot 10^{-5} \pm 5,4 \cdot 10^{-6}) \frac{m^3}{s}$  $\frac{n^3}{s}$ . Eine üblichere Einheit ist jedoch *C* =  $(1,65 \cdot 10^{-2} \pm 5,4 \cdot 10^{-3}) \frac{mbar}{s}$ *s* . Wenn man für die Berechnung des Gesamtleitwerts nur die beiden Verengungen der differentiellen Pumpsperre miteinbezieht, kommt man bei drei signifikanten Stellen auf das

#### 4 Messungen und Auswertung des Vakuumteils

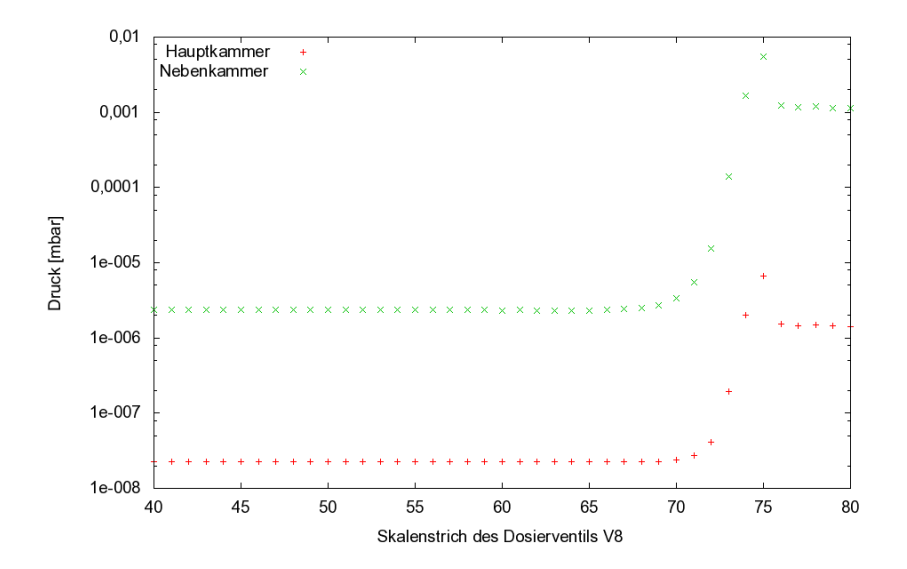

Abb. 4.4: Gemessene Druckpaare der Haupt- und Nebenkammer bei verschiedenen Stellungen des Dosierventils.

gleiche Ergebnis. Dies kann man sich wieder in Analogie zur Elektrostatik verdeutlichen: schaltet man einige hochohmige ( $\hat{=}$  geringem Leitwert) und einige niederohmige ( $\hat{=}$  hohem Leitwert) elektrische Widerstände in Reihe, so werden die niederohmigen Widerstände kaum eine Auswirkung auf den Gesamtwiderstand haben. Mit dieser Annahme wird der Leitwert der Hauptkammer bis zur Messröhre vernachlässigt.

Um den pV-Strom zwischen der Haupt- und der Nebenkammer zu berechnen, werden die Drücke der Haupt- (*p*2) und der Nebenkammer (*p*1) gemessen und (2.6) nach  $q_{pV}$  umgestellt. Man erhält mit den gemessenen Werten  $p_1 = 2,33 \cdot 10^{-6}$  und  $p_2 = 2,24 \cdot 10^{-8}$ :

$$
q_{pV} = C \cdot (p_1 - p_2) = (3.81 \cdot 10^{-11} \pm 6.7 \cdot 10^{-12}) \frac{mbar \cdot m^3}{s}
$$
 (4.8)

$$
= (3,81 \cdot 10^{-8} \pm 6,7 \cdot 10^{-9}) \frac{mbar \cdot l}{s}.
$$
 (4.9)

In einem weiteren Versuchsteil wurde das Dosierventil V8 schrittweise aufgedreht und darüber Argon in die Kammer eingelassen. Das Dosierventil wurde jeweils einen Skalenstrich weitergedreht und ein Druckpaar (*p*1, *p*2) aufgenommen. Die Ergebnisse sind in Abb. 4.4 gezeigt. Für Argon ergibt sich wegen der unterschiedlichen mittleren Geschwindigkeit der Gasatome  $\bar{c}$  ein anderer Leitwert von  $C =$  $(1, 40 \cdot 10^{-2} \pm 2, 7 \cdot 10^{-3}) \frac{mbar}{s}$ *s* . Die daraus errechneten pV-Ströme werden in Abb. 4.5 gezeigt.

Aufgrund der Bauart des Ventils sollte sich ein exponentieller Zusammenhang zwischen den Skalenstrichen und dem pV-Strom ergeben. Anhand Abb. 4.5 sieht man, dass dies gegeben ist, sobald das Ventil geöffnet ist. Der Bereich zwischen Skalenstrich 70 und 75 lässt sich entsprechend fitten. Dies ist in Abb. 4.6 aufgezeichnet.

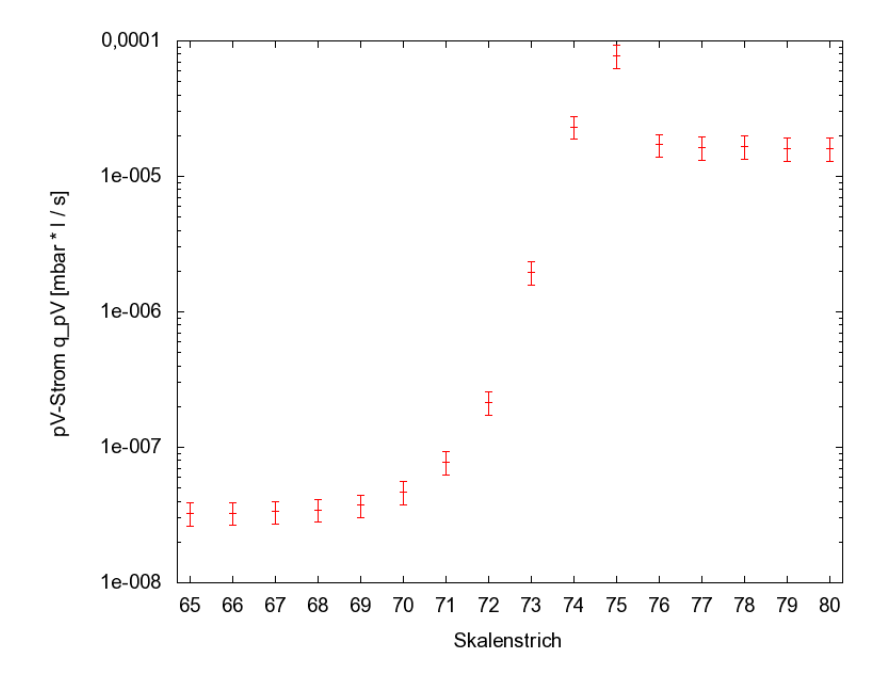

Abb. 4.5: Errechneter pV-Strom entsprechenden Skalenstrichen zugeordnet. Die Y-Achse ist logarithmisch aufgetragen.

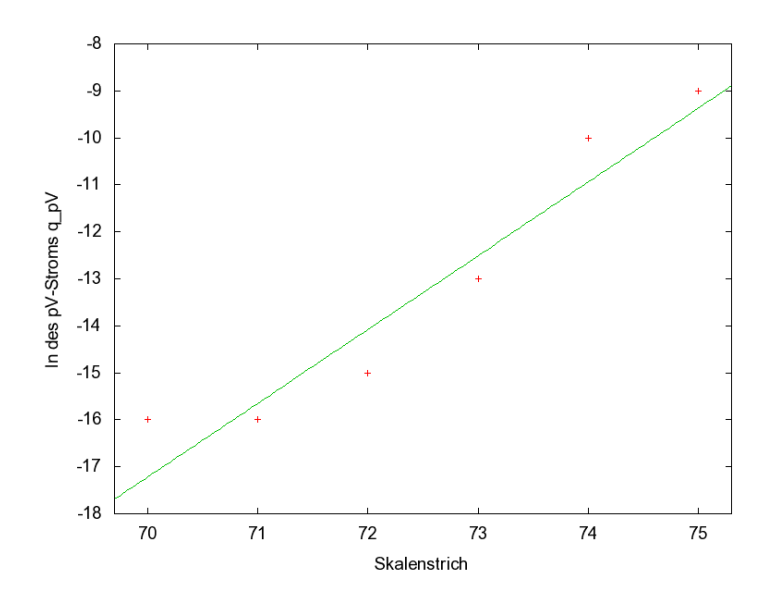

Abb. 4.6: Exponentieller Anstieg des pV-Stroms zwischen den Skalenstrichen 70...75. Die roten Punkte sind der Logarithmus naturalis der errechneten Werte des pV-Stroms und die grüne Gerade die Fitfunktion. Durch die lineare Regression mit *f*(*x*) = 1,61∗*x*−130,49 des Logarithmus ergibt sich ein exponentieller Verlauf des pV-Stroms.

## 4.5 Ausheizen

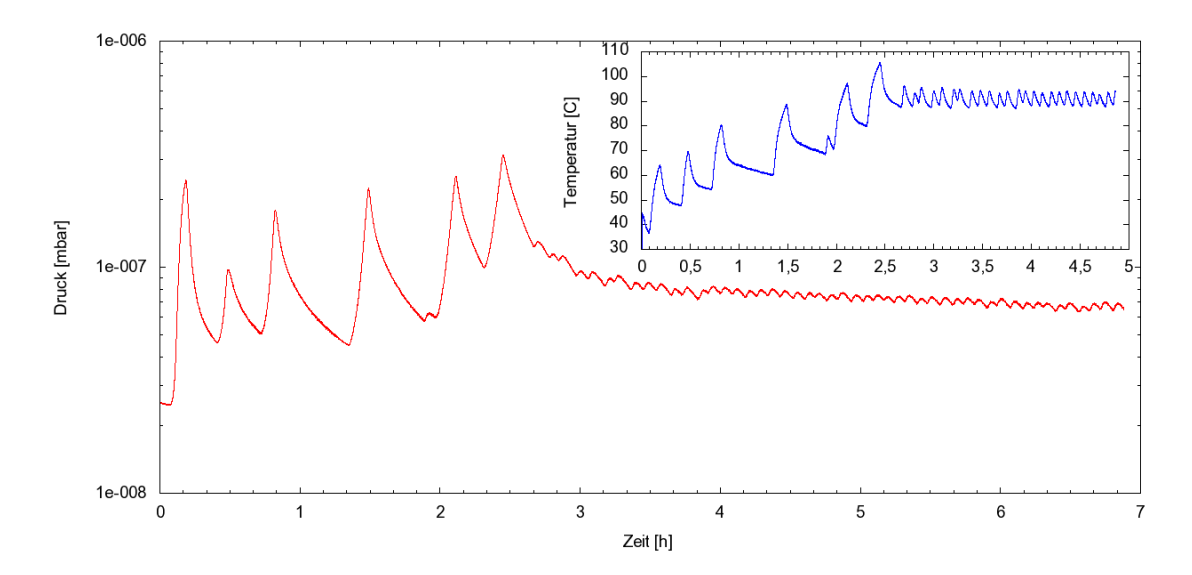

Abb. 4.7: Die rote Kurve zeigt den Druckverlauf in den ersten sieben Stunden, die blaue Kurve den Temperaturverlauf in den ersten fünf Stunden. Nach 20 Minuten wurde der Grenzwert der Temperatur auf 50◦C gesetzt, nach 38 Minuten auf 60◦C, nach 1:15 h auf 70◦C, nach 1:54 auf 80◦C und nach 2:13 h auf 90°C.

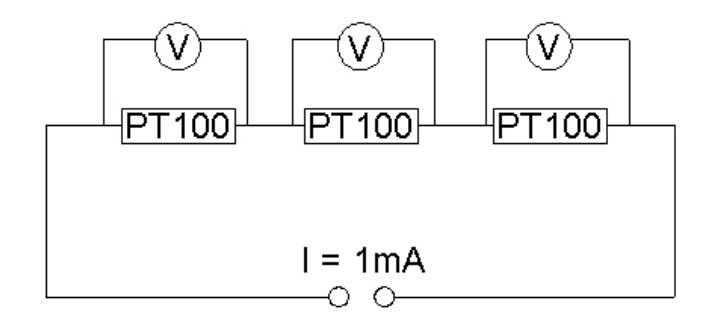

Abb. 4.8: Dieses Schaltbild zeigt, wie die PT100-Temperatursensoren angeschlossen und die Spannungen jeweils differenziell gemessen wurden.

Schließlich sollte die Kammer ausgeheizt werden. Ein Ausheizen führt dazu, dass das an den Wänden der Kammer sorbierte Wasser, das sonst langsam desorbiert, durch hohe Hitze sehr viel schneller abgetragen werden kann. Das Ausheizen wurde so durchgeführt, dass Heizbänder um die Kammern und den Massenfilter gelegt wurden, die von einer Temperatursteuerung ein- und ausgeschaltet wurden. Die Grenzwerte für das Einschalten wurden dabei langsam in 10K-Schritten erhöht, weil insbesondere der Massenfilter so durch niedrig gehaltene Temperaturgradienten geschont werden sollte. Die Temperatur wurde zunächst von 40◦C bis 90◦C gesteigert, wobei der Grenzwert über Nacht konstant bei 90◦C blieb. Dieser

#### 4 Messungen und Auswertung des Vakuumteils

Grenzwert wurde zur Sicherheit gesetzt, weil die Temperatur am Messgerät der Nebenkammer und an der Turbopumpe nicht über 80◦C ansteigen durften (s. Tab. 7.2). Am nächsten Morgen wurden die Grenzwerte weiter bis 150◦C erhöht. Das Steuerungsgerät hat eine Hysterese von 1◦C. Da die drei Temperatursensoren wegen der differentiellen Spannungsmessung sechs Kanäle des ADC beanspruchen, konnte der Druck der Nebenkammer nicht aufgezeichnet werden. Der Druck in der Hauptkammer vor dem Ausheizen betrug 2,51 · 10−8*mbar*. Abb. 4.7 zeigt den Druck- und Temperaturverlauf der Hauptkammer in den ersten sieben Stunden. Nachdem die Kammer wieder abgekühlt war, betrug der Druck der Hauptkammer 2,11 · 10−9*mbar*. Durch das Ausheizen konnte also eine Druckminderung um mehr als eine Größenordnung erreicht werden. Der komplette Druck- bzw. Temperaturverlauf ist im Anhang in Abb. 7.14 bzw. 7.15 gezeigt.

Die in Kap. 2.1.4 aufgestellte Regel, dass der Druck beim Ausschalten der Heizungen etwa 100 mal größer ist, als der erreichte Enddruck nach dem Ausheizen, lässt sich bestätigen: an Abb. 7.15 sieht man, dass die Heizung nach etwa 25 Stunden ausgeschaltet wurde und der Druck zu dieser Zeit nach Abb. 7.14 mit etwa 2 · 10−7*mbar* in guter Näherung 100 mal größer war als nach dem Abkühlen.

## 5.1 Massenspektren

Da das verwendete Massenspektrometer bei einem Messdurchgang nur in der Lage ist, den Partialstrom bei einer Größenordnung zu messen, müssen in der Regel mehrere Massenspektren aufgenommen werden (eines jeweils für die Partialströme in den Bereichen  $10^{-9}A$ ,  $10^{-10}A$ ,  $10^{-11}A$ ). Der Exponent des Partialstroms muss am Gerät eingestellt werden und ist nicht extern steuerbar. Die Mantisse des Partialstroms wird durch einen analogen Ausgang in Volt ausgegeben.

Abb. 5.1 zeigt exemplarisch ein Massenspektrum vor dem Ausheizen, bei dem die Empfindlichkeit des Detektors auf 10−9A gestellt wurde. Es wurde hierbei im Bereich bis m=60u gemessen. Man kann deutlich erkennen, dass die Wasser- bzw. Wasserstoffpeaks die einzigen sind, die bei dieser Empfindlichkeitsstufe aufgelöst werden.

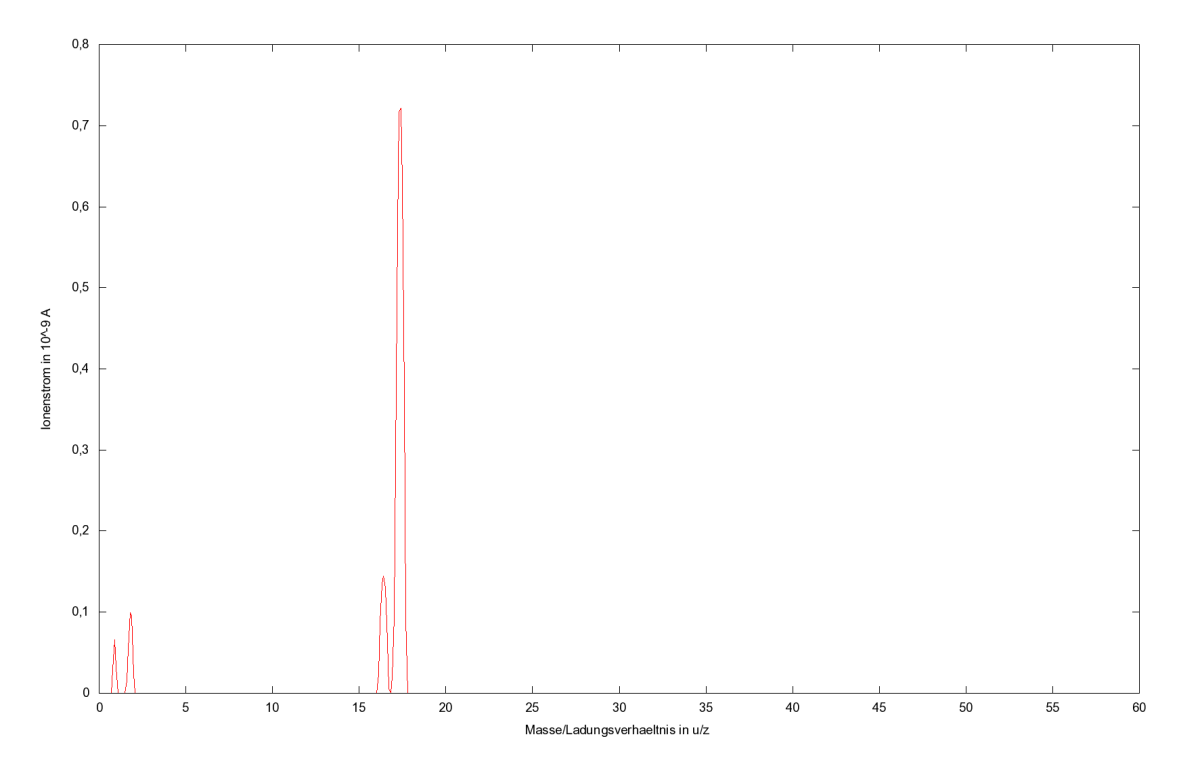

Abb. 5.1: Massenspektrum aufgenommen mit dem Q100 mit Empfindlichkeit  $10^{-9}$ A.

## 5.2 Eichgeraden

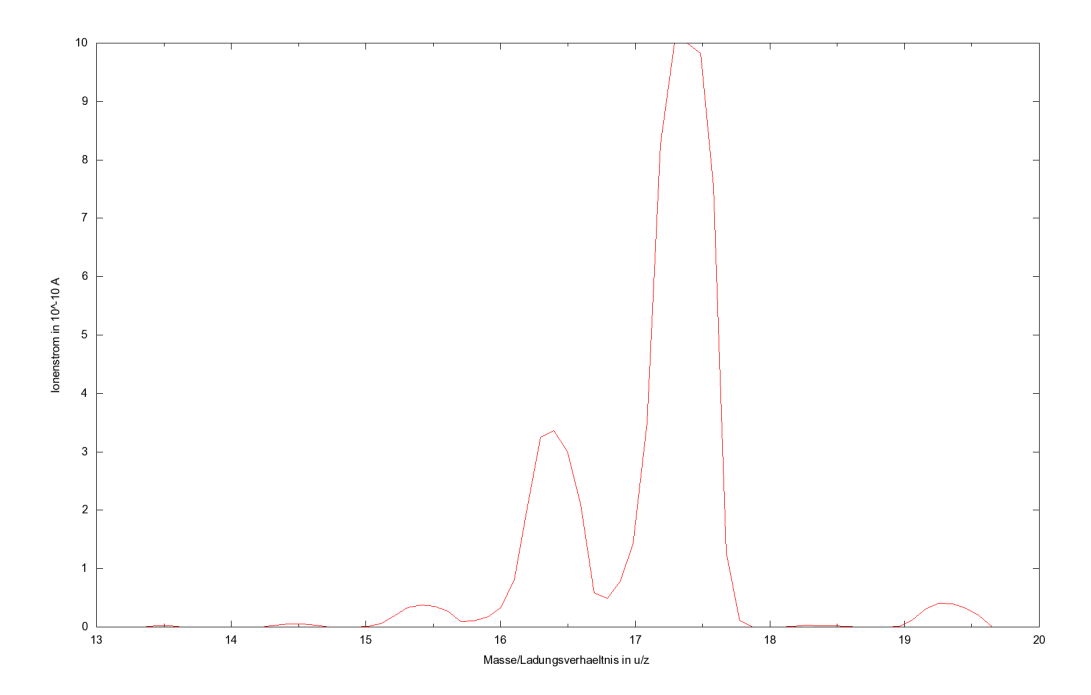

Abb. 5.2: Ausschnitt aus dem Massenspektrum im angenommenen Massenbereich 13...20u.

Die gemessene Masse wird vom Q100 über eine Spannung ausgegeben, wobei der Zusammenhang zwischen Masse m und Spannung U laut [LH83] wie folgt besteht:

 $m[u] = 10 \cdot U[V]$ .

In Abb. 5.2 ist der Ausschnitt aus einem Massenspektrum gezeigt, das mit einer Empfindlichkeit von  $10^{-10}$ A aufgenommen wurde. Deutlich sind die <sup>16</sup>O, OH, H<sub>2</sub>O zu erkennen, wobei auffällt, dass das Spektrum leicht verschoben ist. Der Zusammenhang ist in Tab. 5.1 gezeigt. Mit Eingangsspannung ist dort die Spannung gemeint, mit der die zu messende Masse ferngesteuert wird.

Tab. 5.1: Zusammenhang zwischen Eingangs-/Ausgangsspannung (jeweils aus Sicht des Q100) und tatsächlicher Masse der Teilchen bei der <sup>16</sup>O, OH,  $H<sub>2</sub>O$ -Gruppe.

| Eingangsspannung [V]         | Ausgangsspannung [V]         | Atom/Molekül     | Masse [u] |
|------------------------------|------------------------------|------------------|-----------|
| $1,59 \pm 0,01$              | $1,55 \pm 0,01$              | 16 <sub>O</sub>  | 15,9949   |
| $1,68 \pm 0,01$              | $1,64 \pm 0,01$              | OH               | 17,0027   |
| $1,77 \pm 0,011,78 \pm 0,01$ | $1,73 \pm 0,011,74 \pm 0,01$ | H <sub>2</sub> O | 18,0090   |

Um die Eichgerade zu ermitteln, wurden zunächst die Peaks in Restgasmassenspektren den bekannten Massen von  $^1\mathrm{H},\,^2\mathrm{H},\,^{16}\mathrm{O},$  OH,  $\mathrm{H}_2\mathrm{O}$  und  $\mathrm{N}_2$  zugeordnet (es

wurden natürlich jeweils nur die Peaks einbezogen, die im Spektrum der jeweiligen Partialstrom-Größenordnung vollständig sichtbar waren). In weiteren Messungen wurden Massenspektren eines Stickstoff-Argon-Gemischs aufgezeichnet und die Position der Argon-Linie auf der Massenachse bei der Berechnung der Eichgerade miteinbezogen. Die Eichgerade wurde über die Funktion  $f(x)=m*x+b$  durch Gnuplot gefittet.

Die Eichgerade ist mit den zur Eichung verwendeten Elementen/Molekülen in Abb. 5.3 gezeigt.

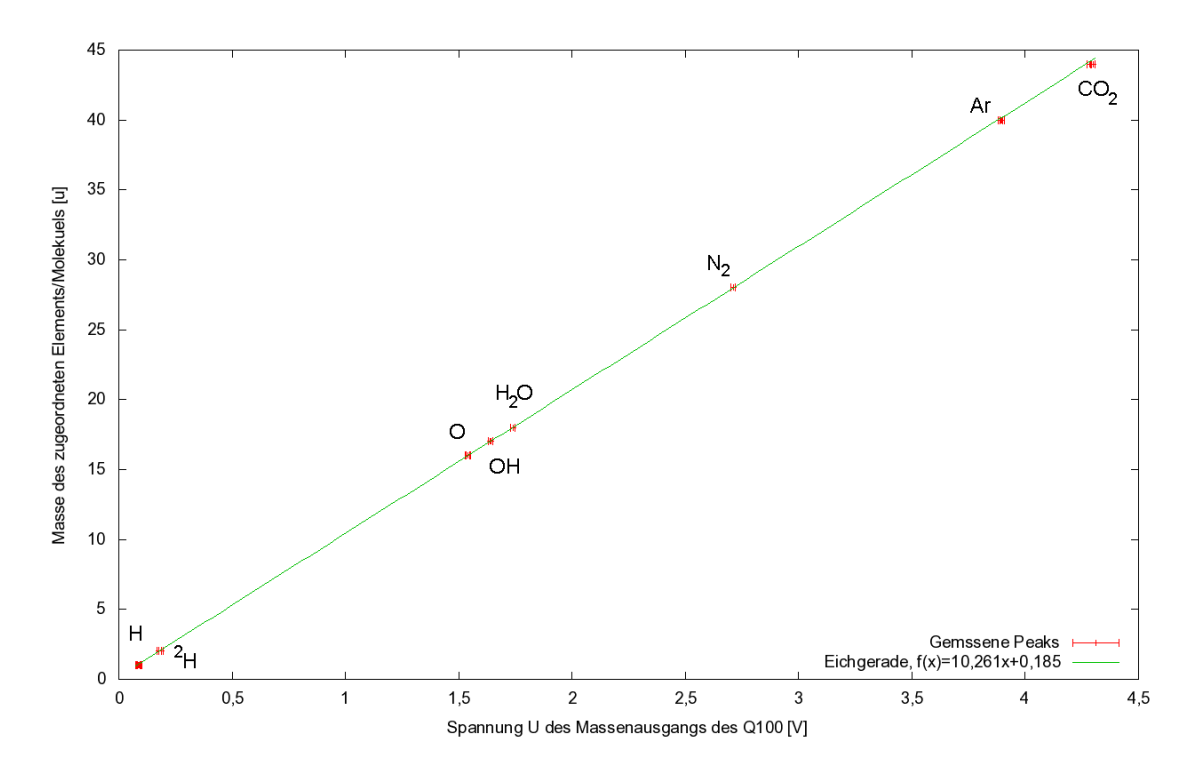

Abb. 5.3: Masse der Elemente/Moleküle aufgetragen gegen die gemessene Spannung und die sich daraus ergebene Eichgerade.

Die Eichfunktion m(U), mit der die Masse eines Elements/Moleküls in Abhängigkeit von der Spannung berechnet werden kann, lautet:

$$
m[u] = 10,261(\pm 0,017) \cdot U[V] + 0,185(\pm 0,059). \tag{5.1}
$$

Der Fehler wurde über die minimale/maximale Steigung der Geraden bei einer Messunsicherheit ±0,01*V* der Ausgangsspannung berechnet.

## 5.3 Geeichtes Massenspektrum

Mittels der in 5.1 bestimmten Eichfunktion können nun die gemessenen Massenspektren geeicht werden. Exemplarisch wird das geeichte Massenspektrum mit der Partialstromgrößenordnung 10−9*A* gezeigt (Abb. 5.1).

Anhand der geeichten Massenspektren können nun die Partialdrücke der einzelnen Bestandteile berechnet werden. Dies soll hier exemplarisch für *CO*<sup>2</sup> bei der

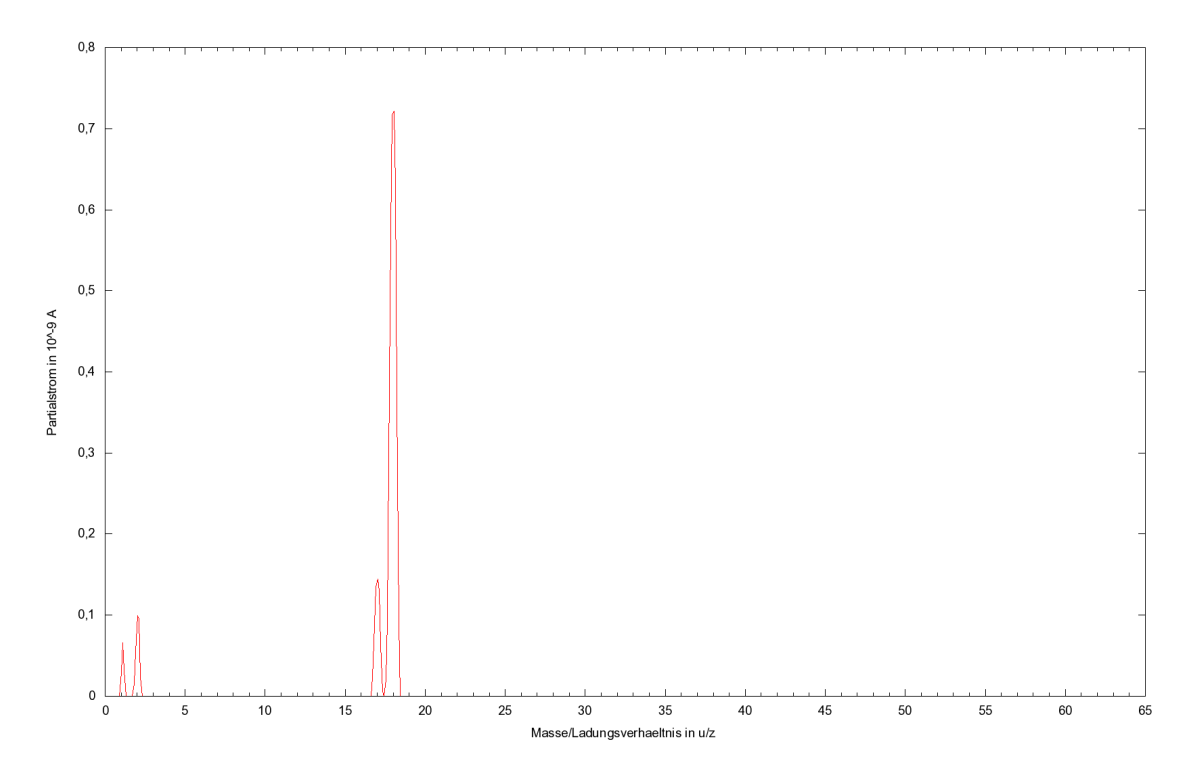

Abb. 5.4: Geeichtes Restgasmassenspektrum aus 5.1.

Massenzahl 44 in Partialstromgrößenordnung 10−10*A* geschehen. Diese wurde gewählt, weil sich die Massenzahl 44 eindeutig dem *CO*<sup>2</sup> zuordnen lässt (anders als z.B. *N*<sup>2</sup> bei M=28, da hier ebenso CO als Bestandteil des Restgases, aber auch aus Dissoziation des *CO*<sub>2</sub> in der Ionenquelle mit hineinspielen). Das zugehörige Massenspektrum ist in Abb. 5.5 gezeigt.

Die Berechnung des Partialdrucks ist von einigen Größen abhängig, von denen wiederum einige abhängig von den verwendeten Geräten sind, dass darüber keine allgemeine Aussage getroffen werden kann. Ein Beispiel hierfür ist die Ionisationsenergie der Ionenquelle [BS05]. Diese sind jedoch im Handbuch des verwendeten Massenspektrometers Q100 aufgelistet [LH83]. Weiterhin wichtig wäre eigentlich, dass das Partialstromsignal mit steigender Masse mit 28/*M* abfällt. Da dies jedoch geräteseitig bei Wahl der Einstellung E<sub>const</sub> am Q100 bereits korrigiert wird, muss es hier nicht beachtet werden.

Allgemein lautet die Formel für die Berechnung des Partialdrucks einer Masse M *p*partial bei den verwendeten Komponenten (Q100 mit Multiplyer-Messkopf):

$$
p_{\text{partial}} = \frac{I_{\text{M}}^{+} \cdot 0.9 \cdot 10^{-3} mbar}{B_M \cdot P_i \cdot 28/M}.
$$
 (5.2)

Hierbei sind I $_{\rm M}^+$  der Partialstrom bei der Masse M,  $B_M$  ist der "Bruchstückfaktor", d.h. der Anteil, den das Gas in dieser Massenzahl repräsentiert (ein bestimmtes Gas taucht durch Mehrfachionisation und Dissoziation an mehreren Punkten der m/z - Achse auf) und  $P_i$  ist die Ionisierungswahrscheinlichkeit des Gases relativ zu Stickstoff (wie die meisten Totaldruckmessgeräte ist das Totaldruckmessgerät des verwendeten Massenspektrometers auf Stickstoff kalibriert). Der letzte Faktor der

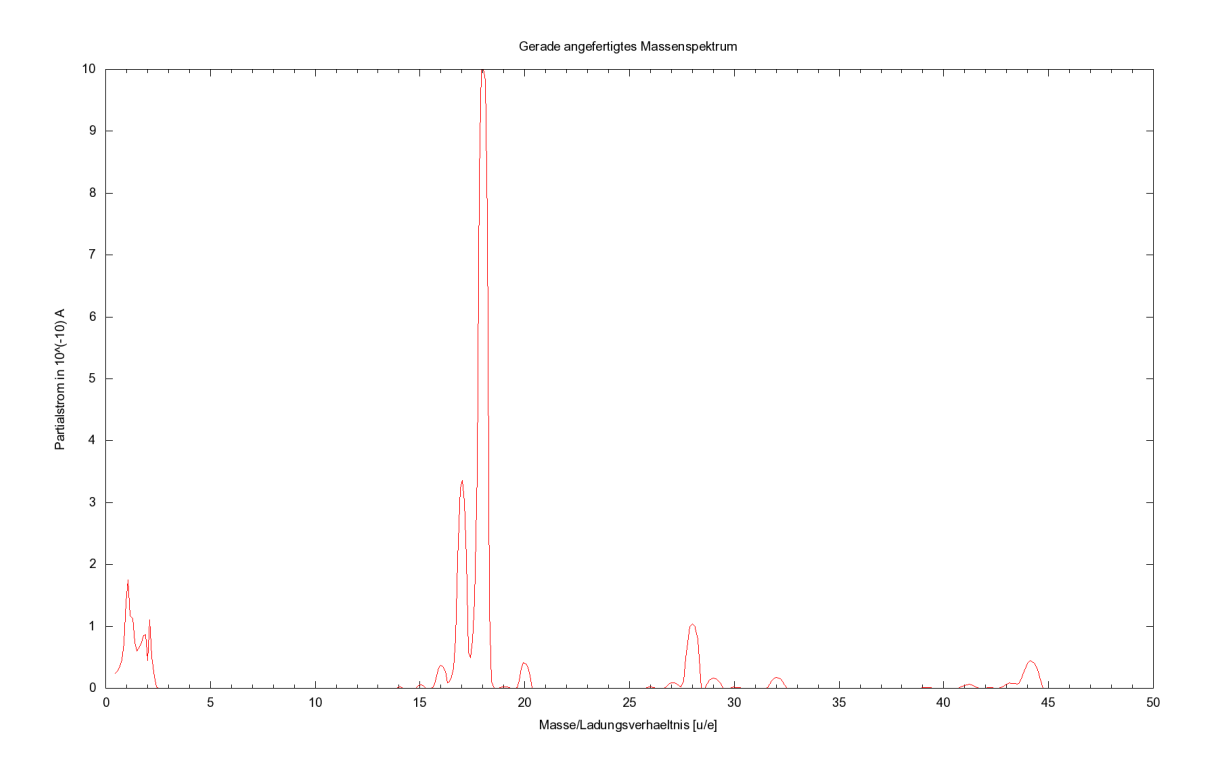

Abb. 5.5: Geeichtes Restgasmassenspektrum im Größenordnungsbereich des Partialstroms 10−10*A*.

Gleichung 28/*M* ist ein Korrekturfaktor, der spezifisch für den verwendeten Messkopf ist. Es handelt sich dabei also nicht um den oben genannten Korrekturfaktor gleicher Größe, der bereits geräteseitig ausgeglichen wird.

Da die relative Ionisationswahrscheinlichkeit  $P_{CO_2} = 1,4$  und der Bruchstückfaktor *B* bei Kohlendioxid beim Masse/Ladungsverhältnis m/z=44  $B_{44} = 0,727$  betragen, erhält man durch die Messung des Partialstroms *I*<sup>44</sup> = 0,45·10−10*A* für den Partialdruck:

$$
p_{\text{partial}} = 6, 3 \cdot 10^{-13} mbar.
$$

Der Totaldruck der Anlage lag bei etwa 10−<sup>8</sup> mbar. Der niedrige Partialdruck lässt sich dadurch erklären, dass zum einen der Kohlendioxidanteil in der Luft nur etwa 0,04% beträgt. Hieraus würde sich für Luft mit diesem Totaldruck der Partialdruck *ppartial* = 4 · 10−<sup>12</sup> ergeben. Weiterhin wird der Partialdruck jedoch dadurch herabgesetzt, dass der Wasseranteil im Restgasspektrum durch die hohe Desorptionsrate der Vakuumapparatur sehr hoch war, wodurch der Wasseranteil im Restgas sehr hoch war. Weiter ist für den errechneten Partialdruck ein Fehler in der Größenordnung von 20% anzunehmen [LH83], da einige Größen sich durch das Alter der Geräte verändert haben können und für genauere Berechnungen neu abgestimmt werden müssten.

## 5.4 Analyse eines unbekannten Gasgemisches

An das Ventil V8 wurde eine Gasflasche unbekannten Inhalts angeschlossen. Über das Massenspektrum soll auf den Inhalt geschlossen werden. Abb. 5.6 zeigt das nach (5.1) geeichte Massenspektrum mit dem Messbereich 9.

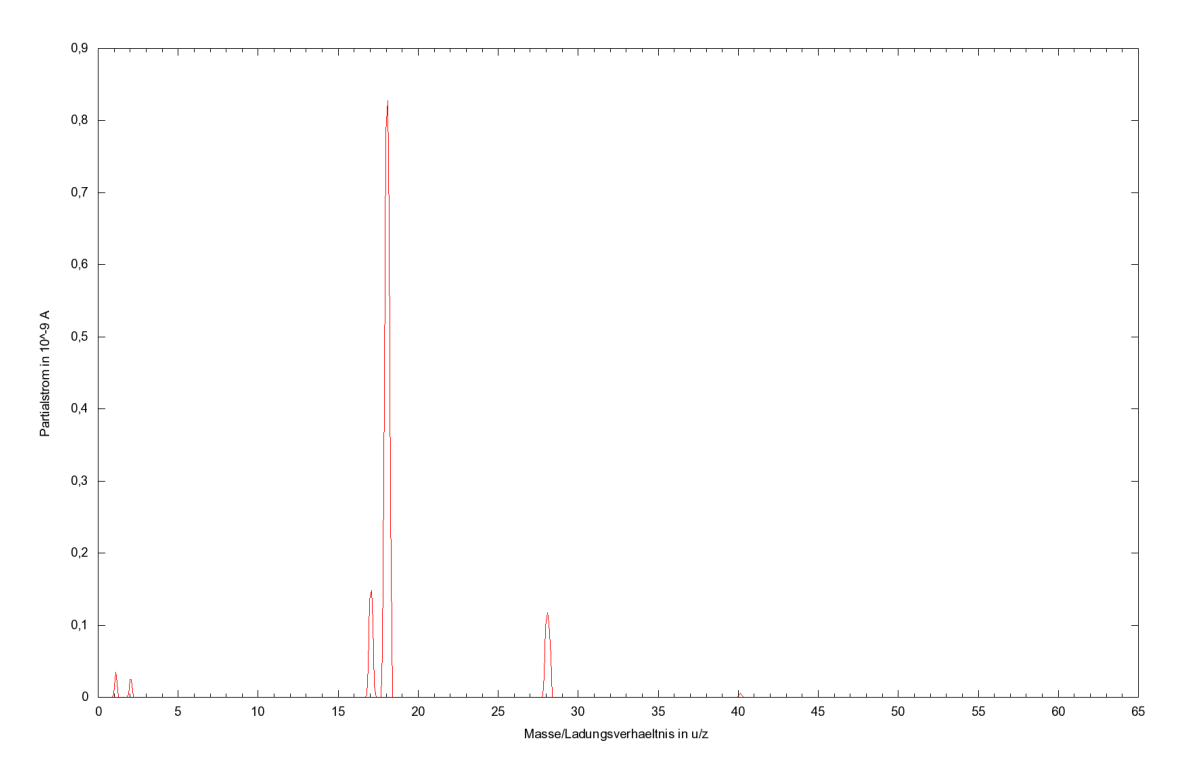

Abb. 5.6: Massenspektrum eines unbekannten Gases mit der Empfindlichkeit 9

Es ist ein sehr kleiner Peak bei der Massenzahl 40 erkennbar. Nun wird ein weiteres Spektrum mit der Empfindlichkeit 10 aufgenommen. Man erkennt nun die Linie bei  $m/z = 40$  deutlich besser.

Die Partialströme werden auf die höchste Linie im Spektrum (*m*/*z* = 18) normiert (s. Tab. 5.2)

Für die Berechnung der Unsicherheiten wurde eine Messunsicherheit der Partialströme von  $\pm 2\%$  angenommen.

Die Verhältnisse der Peaks zueinander lassen Rückschlüsse auf die Gaszusammensetzung zu. Die Verhältnisse können in Tabellen nachgelesen werden und dadurch Elementen/Molekülen zugeordnet werden.

In diesem Spektrum ist die Linie bei  $m/z = 40$  auffällig, da sie im vorher aufgenommenen Restgasspektrum nicht vorkam. Die Vermutung liegt nahe, dass es sich hierbei um Argon handelt, weil Ar die Masse m=39,96u hat. Aus einer Tabelle entnimmt man, dass Argon zu 75% als  $Ar^+$  bei  $m/z = 40$  detektiert wird und zu 25% als  $Ar^{++}$  bei  $m/z = 20$ . Das Verhältnis der Potentialströme beträgt  $0.27/(0.86+0.27) = 0.24$  (bei der m=20-Linie) zu  $0.86/(0.86+0.27) = 0.76$  (bei der m=40-Linie). Es handelt sich bei dem zugeführten Gas also zum Teil um Argon.

Weiter ist die Linie bei *m*/*z* = 28 auffällig höher als im Restgasspektrum. Es wird

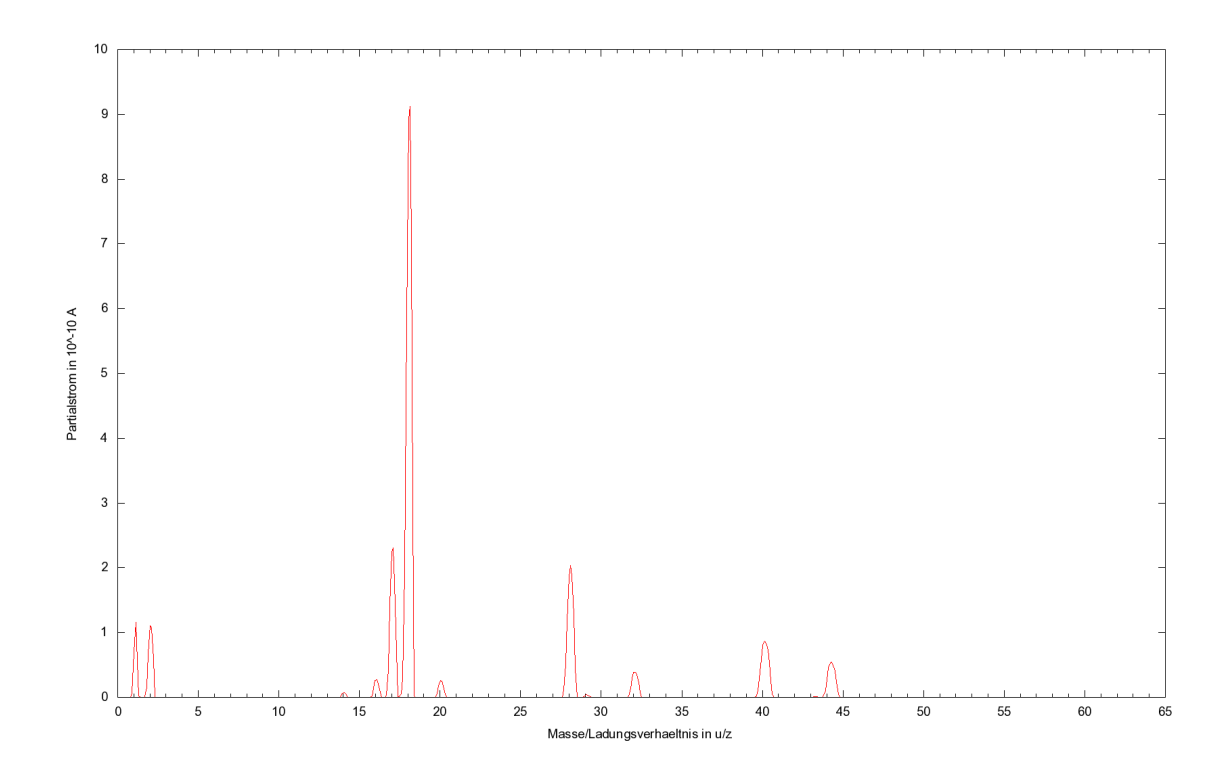

Abb. 5.7: Massenspektrum eines unbekannten Gases mit der Empfindlichkeit 10

Tab. 5.2: Normierung der Partialströme im Massenspektrum eines unbekannten Gases nach der höchsten Linie.

| <b>Masse</b> $u/z$ | Partialstrom    | Normierter Partialstrom $\pm 3\%$ |
|--------------------|-----------------|-----------------------------------|
| 1,1                | $1,16 \pm 0,02$ | 0,13                              |
| 2,0                | $1,11 \pm 0,02$ | 0,12                              |
| 14,1               | $0,07 \pm 0,01$ | 0,01                              |
| 16,1               | $0,27 \pm 0,01$ | 0,03                              |
| 17,1               | $2,31 \pm 0,05$ | 0,25                              |
| 18,1               | $9,12\pm0,19$   | 1,00                              |
| 20,0               | $0,27 \pm 0,01$ | 0,03                              |
| 28,1               | $2,03 \pm 0,04$ | 0,22                              |
| 29,1               | $0,04 \pm 0,01$ | ${}< 0.01$                        |
| 32,1               | $0,39 \pm 0,01$ | 0,04                              |
| 40,1               | $0,86 \pm 0,02$ | 0,09                              |
| 44,3               | $0,54 \pm 0,01$ | 0,06                              |

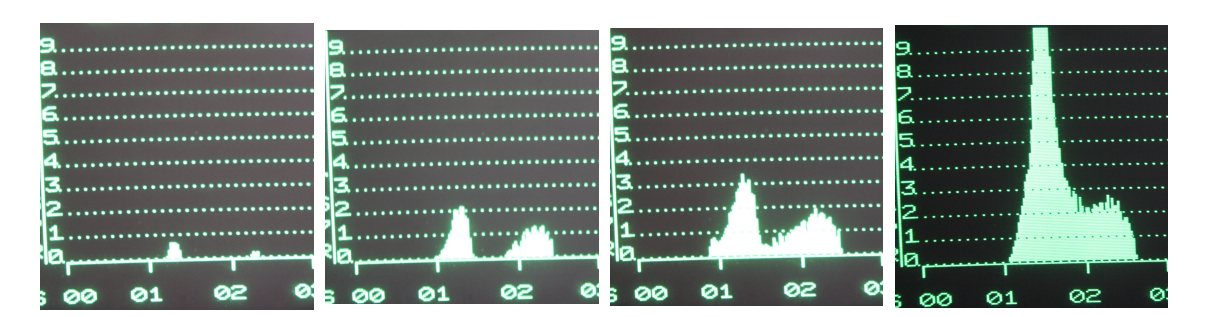

Abb. 5.8: Aufnahme der Massenspektren bei Potenziometereinstellungen 5,1; 5,7; 6,2 und 7,5.

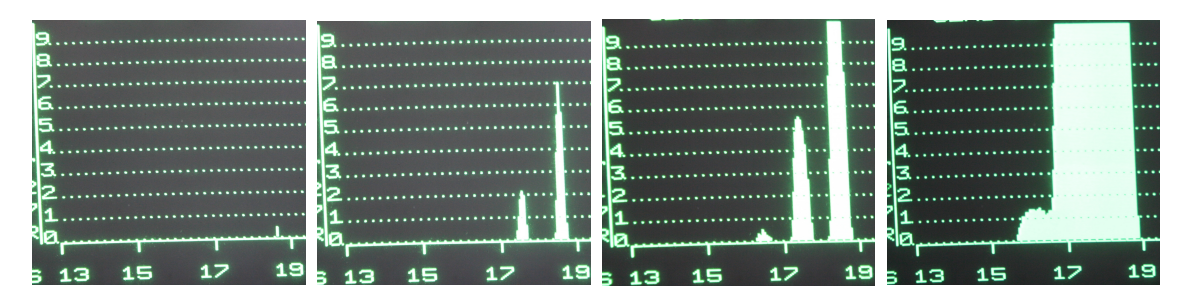

Abb. 5.9: Aufnahme der Massenspektren bei Potenziometereinstellungen 5,9; 6,2; 6,6 und 7,5.

vermutet, dass es sich hierbei um Stickstoff handelt. Der Versuch, dies zu verifizieren geschieht wie beim Argon.

Nach den Literaturwerten wird Stickstoff zu 86% bei *m*/*z* = 28 detektiert, zu 13% bei *m*/*z* = 14 und zu 1% bei *m*/*z* = 29.

Tatsächlich kommen im Spektrum Linien bei *m*/*z* = 14 ( <sup>14</sup>N), *m*/*z* = 28 und *m*/*z* = 29 (*N*2) vor. Die Verhältnisse der Potentialströme lassen sich analog zur Berechnung für Argon berechnen:

 $m/z = 28$ :  $m/z = 14$ :  $m/z = 29 = 94, 6$ : 3,4: 2.

Hier passen die Verhältnisse nur von der Größenordnung. Weil in der Gasflasche tatsächlich ein Stickstoff-Argon-Gemisch war, kann man nur vermuten, warum die Stickstofflinien so schlecht passen. Weil ein Quadrupol-Massenfilter nur Masse/Ladungsverhältnisse erkennen kann, sind verschiedene Moleküle gleichen Masse/Ladungsverhältnisses ununterscheidbar. CO wird bei  $m/z = 29$ ,  $m/z = 28$ ,  $m/z = 1$ 16, *m*/*z* = 14, und *m*/*z* = 12 in den Verhältnissen 1,9 : 91,3 : 1,1 : 1,7 : 3,5 detektiert. Weil sich diese Linien genau mit den Stickstofflinien überschneiden, lässt sich vermuten, dass hier CO und *N*<sub>2</sub> detektiert wurden. Tatsächlich wurde ein sehr geringer C-Anteil bei *m*/*z*=12 detektiert. Es könnte sich also um CO handeln.

## 5.5 Veränderung der Gleichspannung des Massenfilters

Über ein an den PGA100 angeschlossenes Potenziometer konnte der Gleichspannungsanteil der Trennspannung variiert werden. Wird die Potenziometereinstel-

lung hochgedreht, so wird die Gleichspannung verringert, wird die Potenziometereinstellung heruntergedreht, wird die Gleichspannung erhöht. Es ist nicht bekannt, wie das Potenziometer dabei normiert ist, daher kann nur eine sehr qualitative Analyse entstehen.

Weil der Y-Ausgang des PGA100 defekt ist und sich nicht reparieren ließ, mussten die Spektren fotografisch aufgenommen werden. Es wurden die <sup>1</sup>*H*, <sup>2</sup>*H* Peaks mit Potenziometereinstellungen im Bereich 5,0...7,5 und die <sup>16</sup>O, OH, H<sub>2</sub>O Peaks mit Potenziometereinstellungen im Bereich 5,9...7,5 gemessen. Die Normaleinstellung ist 6,2.

Wie in Kap. 2.2.1 gezeigt, steigt das Auflösungsvermögen mit steigendem Verhältnis der Gleich- zur Wechselspannung.

Abb. 5.5 zeigt das Massenspektrum im Bereich 0u...3u bei den Potenziometereinstellungen 5,1; 5,7; 6,2 und 7,5.

Wie erwartet wird die Linienintensität mit niedrigerem Gleichspannungsanteil höher. Man erkennt auch deutlich, wie mit fallendem Gleichspannungsanteil die Linien breiter werden und schließlich ineinander über gehen.

Abb. 5.5 zeigt das gleiche Verhalten bei den <sup>16</sup>*O*, *OH*, *H*2*O*-Peaks.

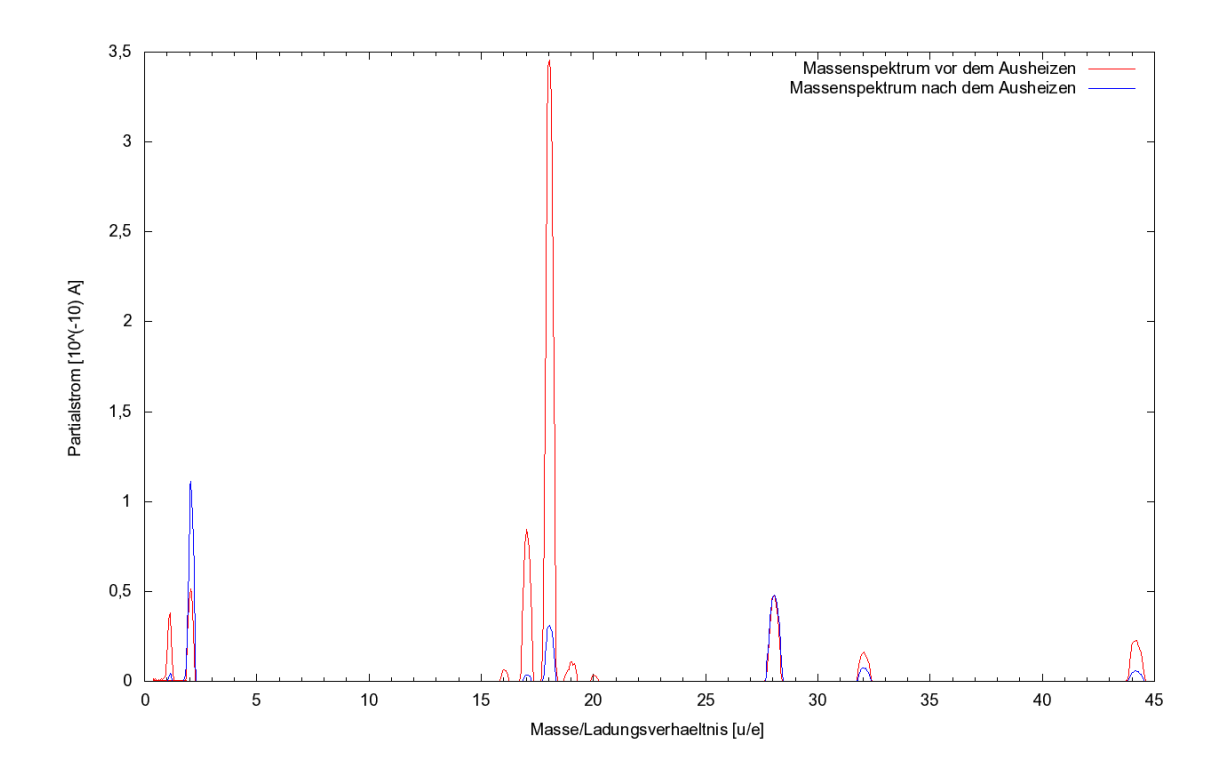

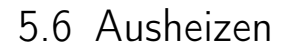

Abb. 5.10: Geeichte Restgasmassenspektren; Vor dem Ausheizen (rot) und nachdem sich die ausgeheizte Kammer abgekühlt hatte (blau). Man beachte, dass das Ausheizen offensichtlich keinerlei Einfluss auf den Partialdruck von *N*<sup>2</sup> hatte, jedoch insbesondere die Wasser-Linien sehr stark reduziert wurden.

Vor und nach dem Ausheizen wurden Massenspektren aufgenommen, die in Abb. 5.10 übereinandergelegt sind. Man erkennt sehr gut, dass die in Kap. 2.1.4 aufgestellte Erwartung bestätigt werden kann: tatsächlich sind die Wasser-Linien (16, 17, 18, 19) nach dem Ausheizen wesentlich kleiner als vor dem Ausheizen. Weiter entspricht den Erwartungen, dass die *H*<sub>2</sub>*O*-Linie nach dem Ausheizen kleiner ist als die *H*<sub>2</sub>-Linie.

Analog zu (5.2) lassen sich nun die Partialdrücke von Wasser vor ( $p_{\text{partial,vor}}$ ) und nach dem Ausheizen (*p*partial,nach) errechnen. Die für die Rechnung erforderlichen Koeffizienten werden wieder [LH83] entnommen. Der Bruchstückfaktor für Wasser bei der Masse 18 beträgt  $B_{18} = 60$  und die relative Ionisationswahrscheinlichkeit von Wasser ist  $P_{H_2O} = 1, 1$ . Man erhält damit für die Partialdrücke:

 $p_{\text{partial,vor}} = 3 \cdot 10^{-12} mbar$   $p_{\text{partial,nach}} = 2.7 \cdot 10^{-13} mbar.$ 

Ebenso wie der Totaldruck um eine Größenordnung verringert werden konnte (s. Kap. 4.5), konnte der Partialdruck von Wasser um eine Größenordnung verringert werden. Tatsächlich lassen sich nicht alle Schichten von Wasser von der Oberfläche lösen, wenn die Ausheiztemperaturen geringer als 180◦C sind. Weil die Turbopumpe und das Druckmessgerät der Nebenkammer nicht über 80◦C ausgeheizt werden dürfen (s. Tab. 7.2), musste bei diesem Versuch die maximale Ausheiztemperatur begrenzt bleiben, weswegen nicht alle Wasserschichten entfernt werden konnten.

## 6 Fazit und Ausblick

Im Rahmen dieser Bachelorarbeit konnte der Versuch zur Vakuumtechnik und Massenspektroskopie aufgebaut werden und ist funktionsfähig. Durch die computergestützte Messdatenerfassung muss während der Messungen durch die Praktikumsteilnehmer nicht auf die Messungen geachtet werden, wodurch parallel dazu Fragen etc. geklärt werden können und der Versuch reibungsloser ablaufen kann. Der Vakuumteil des Versuchs wurde während der Bearbeitungszeit am 30. Juni bereits einmal erfolgreich durchgeführt.

Im Vakuumteil konnten einige grundlegende Versuche zur Arbeit mit Vakuum dargestellt werden. Die Versuche wurden in dieser Bachelorarbeit mit der unausgeheizten Vakuumkammer durchgeführt. Es wurde ein Modell zur Ausgasratenbestimmung vorgestellt, das jedoch zur Beschreibung der Messergebnisse offenbar nicht ausreichte. Dies könnte nun mit komplexeren Modellen versucht werden.

Nachdem die Vakuumkammer zum Schluss ausgeheizt wurde, wäre es sinnvoll, die Versuche mit den ausgeheizten Kammern zu wiederholen. Insbesondere wäre es interessant, herauszufinden, ob HOBSONS Modell einer Abpumpkurve bei dem ausgeheizten System besser passt, da weitaus weniger Desorptionseinflüsse die gemessene Abpumpkurve abflachen lassen dürften.

Weiter wurde zwar ein grober Lecktest durchgeführt, indem von außen Helium gegen verschiedene Stellen der Kammer gesprüht und gleichzeitig kontinuierlich mit dem Massenspektromter der Partialstrom der Heliumlinie gemessen wurde. Dabei sind jedoch keine Lecks gefunden worden. Mit professionellen Lecktestern fände man jedoch eventuell Lecks.

In dem Massenspektrometrieteil konnte gezeigt werden, dass die Demonstration der Eigenschaften eines Quadrupolmassenfilters möglich ist. Dies betrifft zum einen die "werkseitigen" Eigenschaften: durch Restgasanalyse können die in der Kammer befindlichen Stoffe bestimmt werden und z.B. ist anhand der Wasser-Linien ein grobes Abschätzen der Desorption möglich, bzw. kann gezeigt werden, wie die Wasser-Linien nach dem Ausheizen fast verschwinden. Weiter kann anhand des Restgasspektrums die Eichfunktion des Massenspektrometers bestimmt werden. Mithilfe dieser Eichfunktion können unbekannte Gase analysiert werden. Der Partialdruck wurde exemplarisch für *CO*<sup>2</sup> berechnet. Der errechnete Wert ist mit einer großen Unsicherheit behaftet, die schlecht abgeschätzt werden kann, da für die Bruchstückverhältnisse und Ionisationswahrscheinlichkeiten auf tabellarische Werte zurückgegriffen wurde. Indem man eine große Menge eines Gases einfüllt, kann man nun versuchen, diese Werte exakter und vor allem mit einer besser quantifizierbaren Messunsicherheit zu bestimmen. Hierzu könnte man beispielsweise die Ionisationsverhältnisse von Argon genauer bestimmen oder die Bruchstückverteilung z.B. von Methan.

Weiter konnten "nicht-werkseitige" Eigenschaften des Quadrupolmassenfilters de-

### 6 Fazit und Ausblick

monstriert werden. In dieser Arbeit war dies die Veränderung des Auflösungsvermögens durch Variation des *U*/*V*-Verhältnisses, was nur durch einen Eingriff in die innere Konfiguration des Massenspektrometers möglich war. Leider war es nicht möglich, innerhalb der Bearbeitungszeit auch auf die Wechselspannungsfrequenz Einfluss zu nehmen. Falls dies einmal möglich sein wird, könnten so noch weitere, tiefergehende Eigenschaften des Quadrupolmassenfilters demonstriert werden.

| ab. 7.1. I mbelezanz aco boo oo I mbelhabbbloeko far ach I ib |                 |                                                                |  |  |
|---------------------------------------------------------------|-----------------|----------------------------------------------------------------|--|--|
| Pinnr.                                                        | Art             | Anschluss / Pin am angeschlossenen Gerät                       |  |  |
| 8                                                             | $+5V$           | Turbopumpe: Relais Normalbetrieb (com, Pin 4)                  |  |  |
| 8                                                             | $+5V$           | Turbopumpe: Relais Fehler (com, Pin 1)                         |  |  |
| 66                                                            | AI <sub>9</sub> | Turbopumpe: Relais Fehler (kein Fehler, Pin 2)                 |  |  |
| 68                                                            | AI <sub>0</sub> | Turbopumpe: Relais Normalbetrieb (Normalbetrieb, Pin 3)        |  |  |
| 34                                                            | AI <sub>8</sub> | Turbopumpe: Relais Normalbetrieb (Aus-/Hochlauf, Stopp, Pin 5) |  |  |
| 33                                                            | AI <sub>1</sub> | Turbopumpe: Relais Fehler (Fehler, Pin 9)                      |  |  |
| 64                                                            | AI GND          | IM 540: Schreiberausgang 1 GND (Pin 7)                         |  |  |
| 59                                                            | AI GND          | IM 540: Schreiberausgang 2 GND (Pin 8), Kabelabschirmung       |  |  |
| 25                                                            | AI $6$          | IM 540: Schreiberausgang 1 Output (Pin 14)                     |  |  |
| 58                                                            | AI 14           | IM 540: Schreiberausgang 2 Output (Pin 15)                     |  |  |
| 23                                                            | AI 15           | ITR200 S: Messsignal Ausgang                                   |  |  |
| 56                                                            | AI GND          | ITR200 S: Messsignal Masse, Kabelabschirmung                   |  |  |
| 65                                                            | AI <sub>2</sub> | Q100/PGA100 1Out/YOut Außenleiter                              |  |  |
| 29                                                            | AI GND          | Q100/PGA100 1Out/YOut Innenleiter                              |  |  |
| 30                                                            | AI <sub>3</sub> | Q100/PGA100 Mass Control Out Innenleiter                       |  |  |
| 32                                                            | AI GND          | Q100/PGA100 Mass Control Out Außenleiter                       |  |  |
| 22                                                            | AO <sub>0</sub> | Q100 Mass Control In Innenleiter                               |  |  |
| 54                                                            | AO GND          | Q100 Mass Control In Außenleiter                               |  |  |

Tab. 7.1: Pinbelegung des SCC-68 Anschlussblocks für den ADC

AI: Analog Input

AO: Analog Output

AI/AO GND: Erdpotential

Die Massenspektrometer sind mit Koaxalkabeln verbunden, alle anderen Geräte verfügen über 15-polige D-Sub-Steckverbinder, wobei die Signalkabel zu den Druckmessgeräten abgeschirmt sind.

Tab. 7.2: Maximale Ausheiztemperaturen der Bauteile des Vakuumstands

| <b>Bauteil</b>                             | Maximale Ausheiztemperatur [°C] |
|--------------------------------------------|---------------------------------|
| Schiebeventile offen                       | 250                             |
| Schiebeventile geschlossen                 | 200                             |
| Massenfilter Quadruvac Multiplier Messkopf | 350                             |
| Massenfilter Quadruvac Faraday Messkopf    | 400                             |
| ITR 200S (Druckmessröhre der Nebenkammer)  | 80                              |
| Turbopumpe                                 | 80                              |

Abb. 7.1: Ausgasen der Vakuumkammern, während Haupt- und Nebenkammer verbunden und das Massenfilterventil geöffnet war (V6 und V9 geöffnet). Wie in den folgenden Diagrammen, sieht man auch hier die Unstetigkeit der Druckmessröhre Abb. 7.1: Ausgasen der Vakuumkammern, während Haupt- und Nebenkammer verbunden und das Massenfilterventil geöffnet war (V6 und V9 geöffnet). Wie in den folgenden Diagrammen, sieht man auch hier die Unstetigkeit der Druckmessröhre der Hauptkammer bei 0,0001 mbar. der Hauptkammer bei 0,0001 mbar.

35

4,5

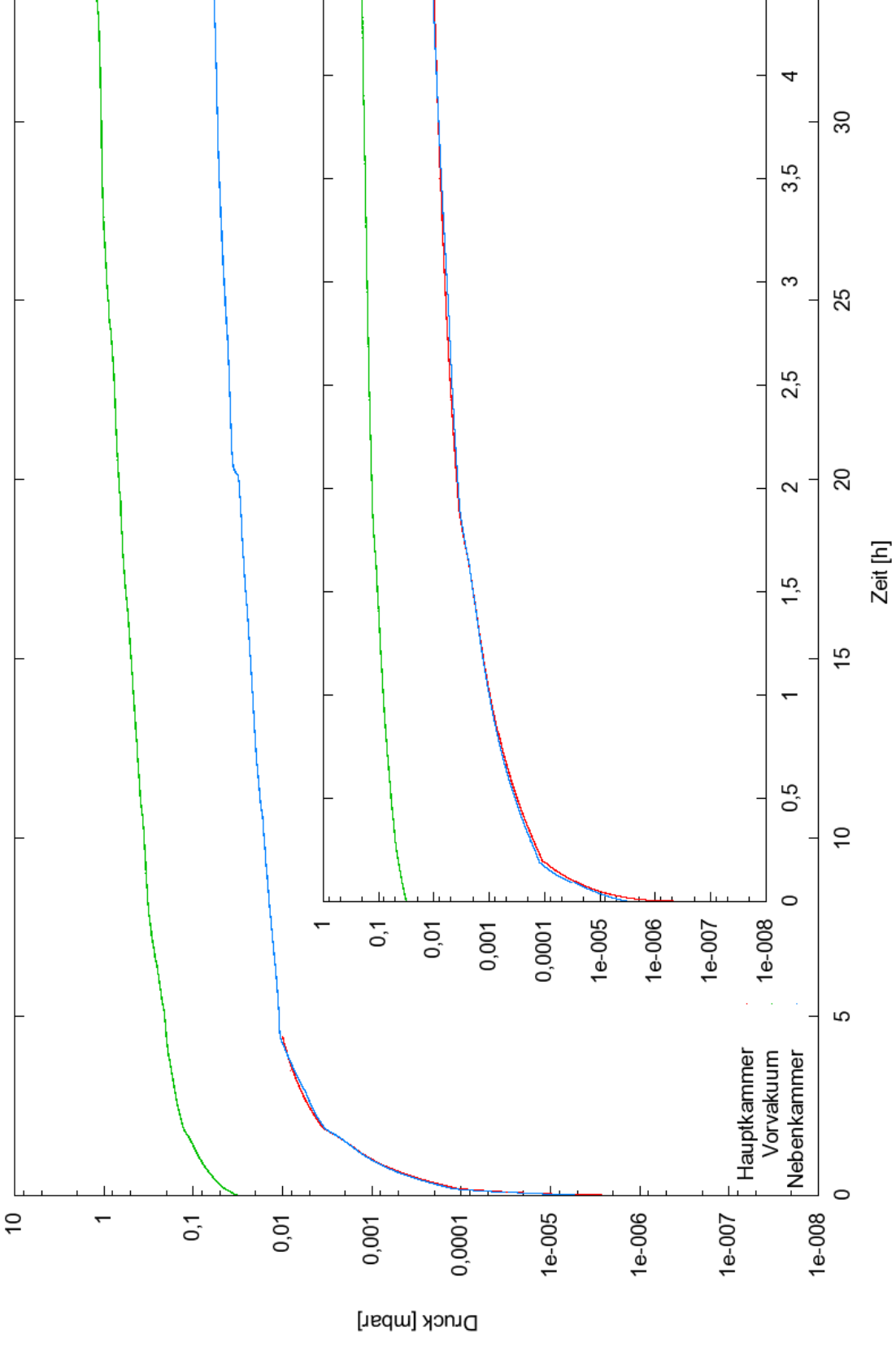

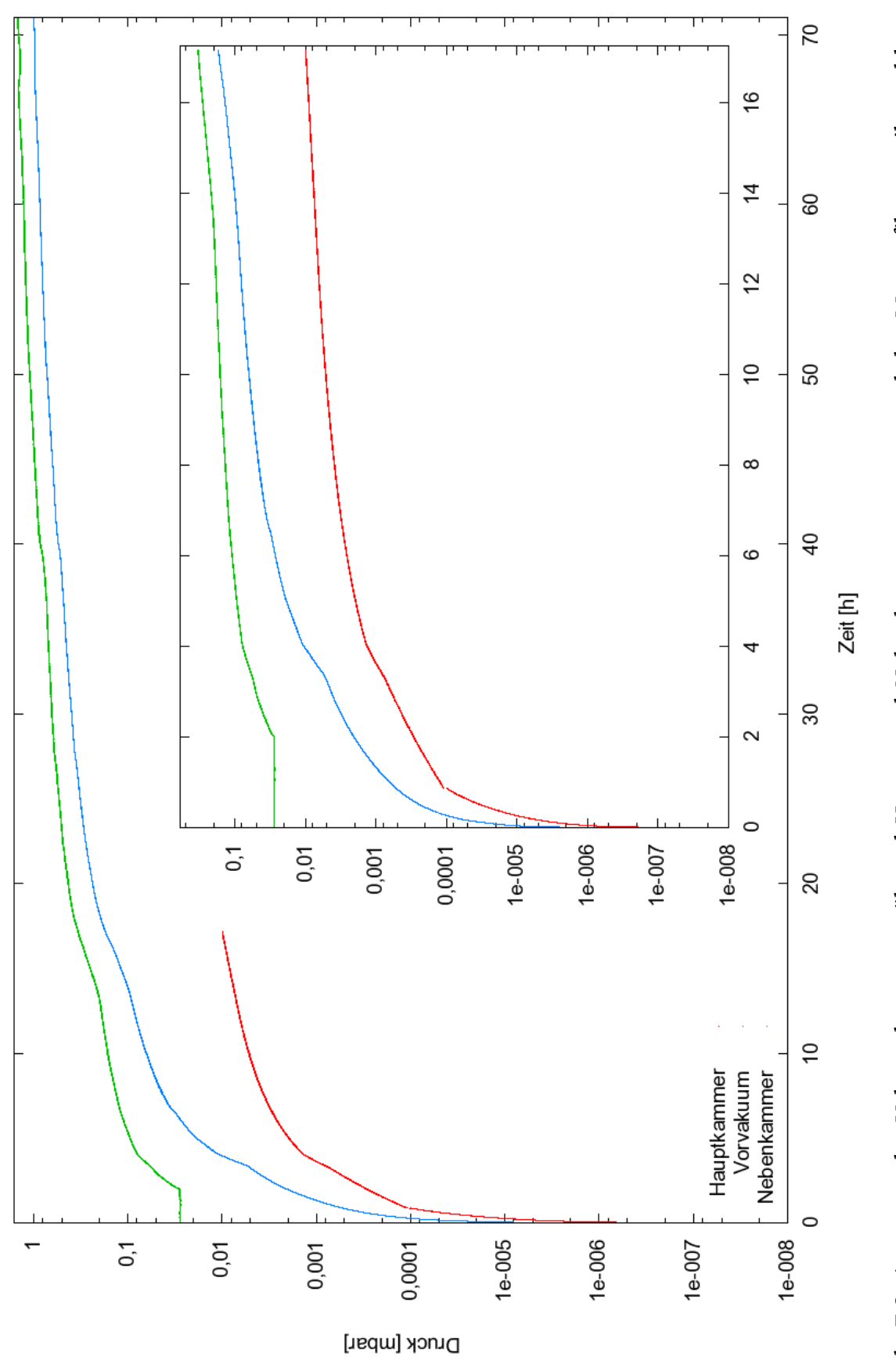

Abb. 7.2: Ausgasen der Vakuumkammer, während Haupt- und Nebenkammer getrennt und das Massenfilterventil geschlossen Abb. 7.2: Ausgasen der Vakuumkammer, während Haupt- und Nebenkammer getrennt und das Massenfilterventil geschlossen war (V6 und V9 geschlossen). war (V6 und V9 geschlossen).

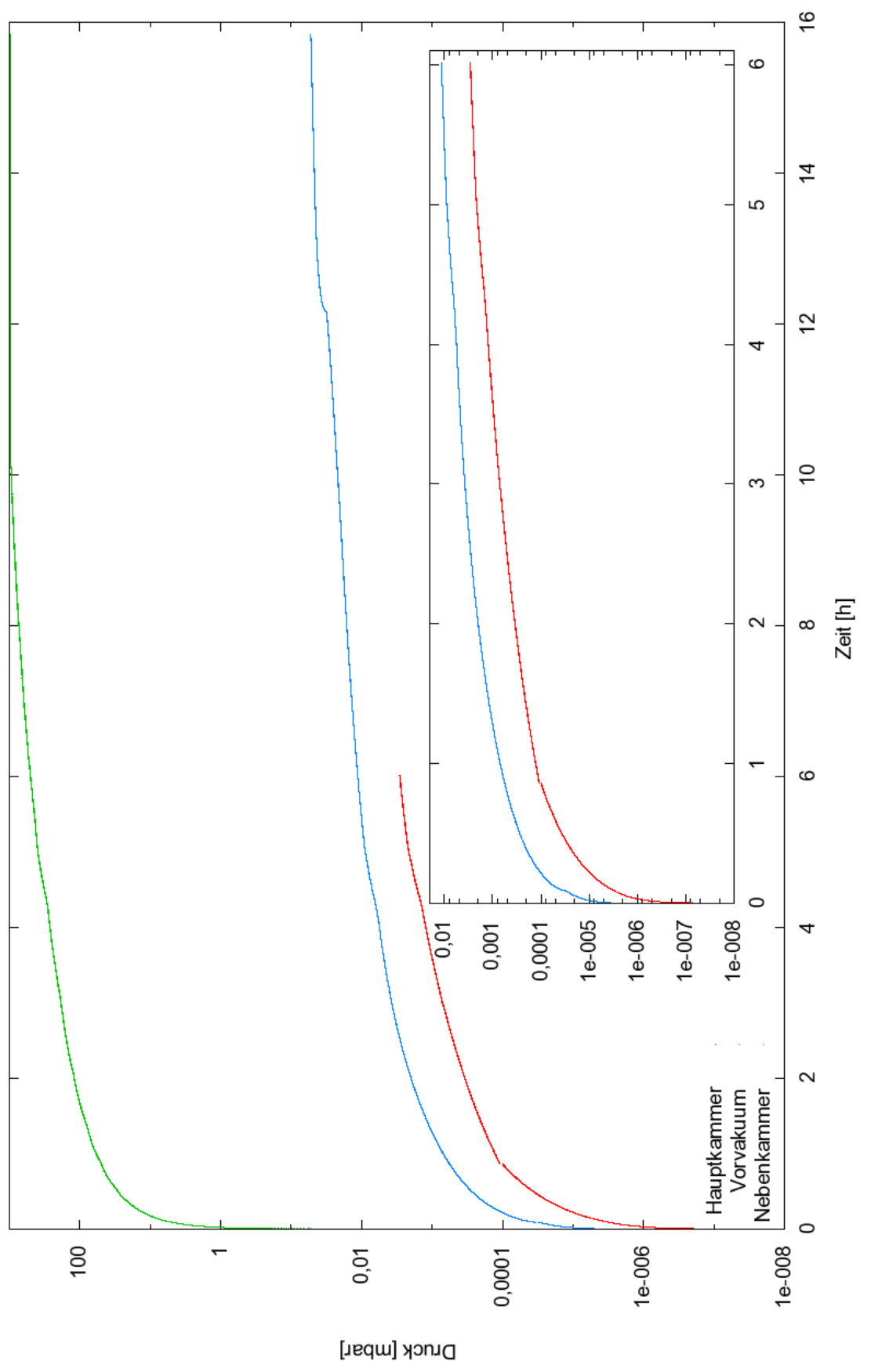

Abb. 7.3: Ausgasen der Vakuumkammer, während Haupt- und Nebenkammer getrennt und das Massenfilterventil geöffnet war Abb. 7.3: Ausgasen der Vakuumkammer, während Haupt- und Nebenkammer getrennt und das Massenfilterventil geöffnet war (V6 geschlossen und V9 geöffnet). (V6 geschlossen und V9 geöffnet).

7 Anhang

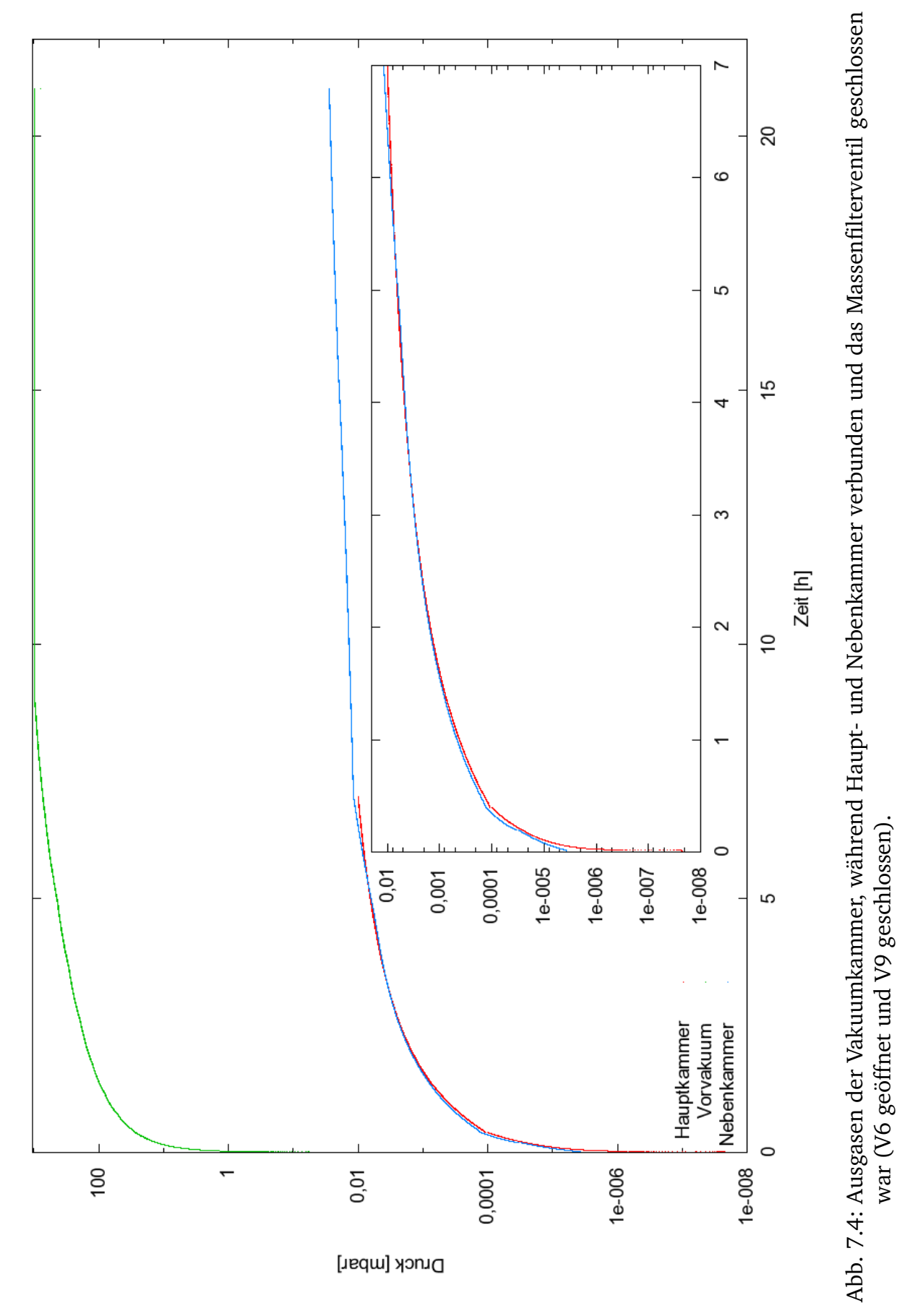

46

war (V6 geöffnet und V9 geschlossen).

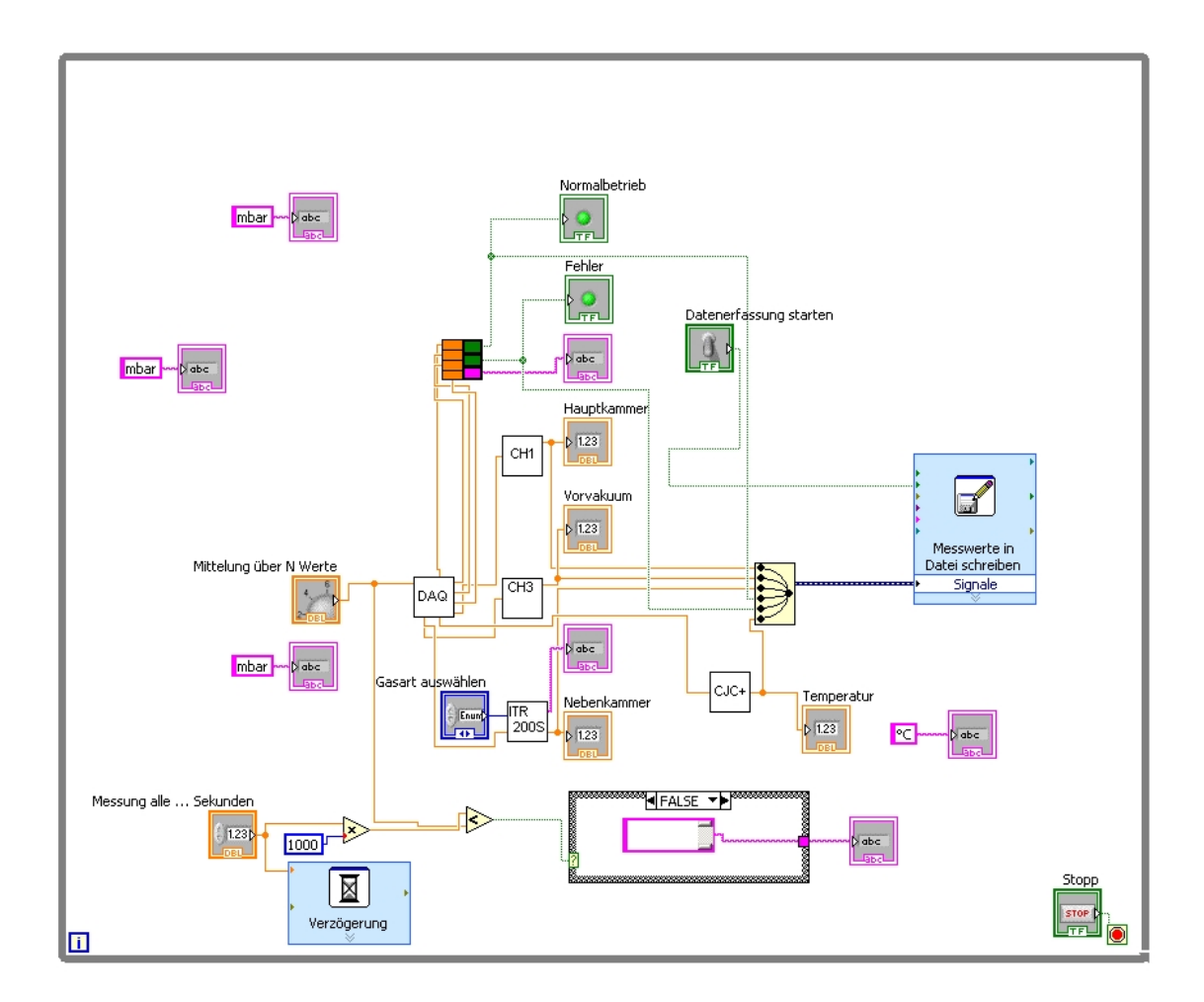

Abb. 7.5: Blockdiagramm des Programms zum Auslesen und Speichern der Drücke und der Umgebungstemperatur. Das Programm greift auf Unterprogramme ("Sub-VIs") zu, die ebenfalls im Anhang aufgelistet sind.

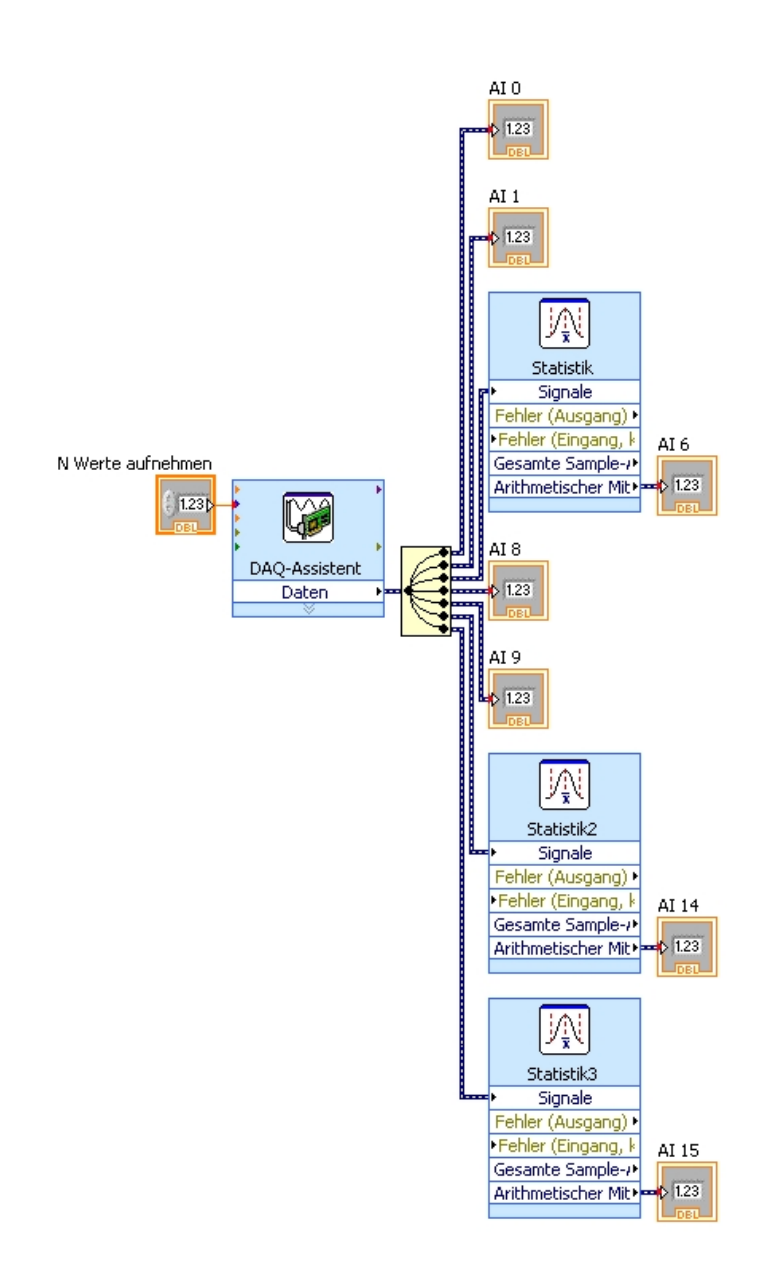

Abb. 7.6: Sub-VI "DAQ" zum Auslesen und Vorverarbeiten der Spannungen, die an den einzelnen Analogen Eingängen des ADC liegen. Die Spannungen der Fehlerrelais werden direkt an das Hauptprogramm weitergegeben und die Druck-Signalspannungen entsprechend der im Hauptprogramm getätigten Einstellung arithmetisch gemittelt und dann an das Hauptprogramm weitergegeben.

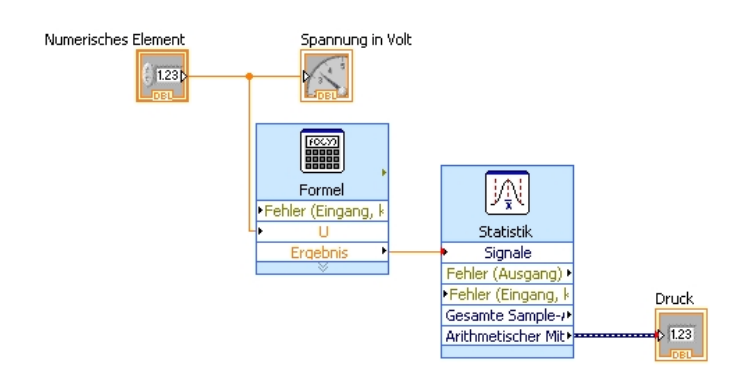

Abb. 7.7: Sub-VI "CH1" bzw. "CH3" zum Umwandeln von Signalspannung [V] in Druck [mbar] für das IM 540 nach (4.2) bzw. (4.3). Dieses Programm ist sowohl für die Druckmessröhre der Hauptkammer wie für die Druckmessröhre der Vorvakuumkammer geeignet, wobei verschiedene Umrechnungsformeln verwendet werden (s. Kap. 4.1).

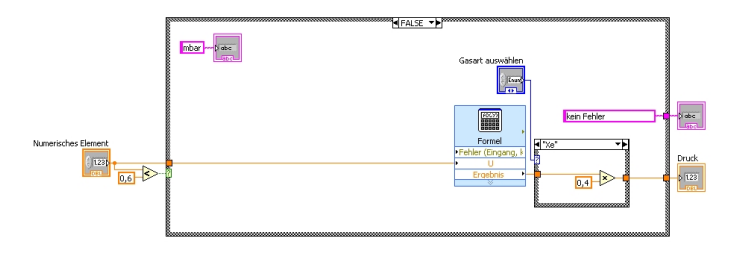

Abb. 7.8: Sub-VI "ITR 200S" zum Umwandeln von Signalspannung [V] in Druck [mbar] bzw. Fehlercode für das ITR200S. Über das Hauptprogramm wird die Gasartkorrektur eingestellt, die über einen Vorfaktor nach [Lv06] mit dem Druck multipliziert wird (hier Xenon mit dem Mulitplikationsfaktor 0,4). Weiter wandelt das Programm das Fehlersignal in einen Fehlertext um (U<0,05V: kein Signal; 0,05V<U<0,25V: EEPROM-Fehler 0,25V<U<0,4V: Heißkathodenfehler; 0,4V<U<0,7V: Piranifehler; 0,7V<U: Signal vorhanden) [Lv06].

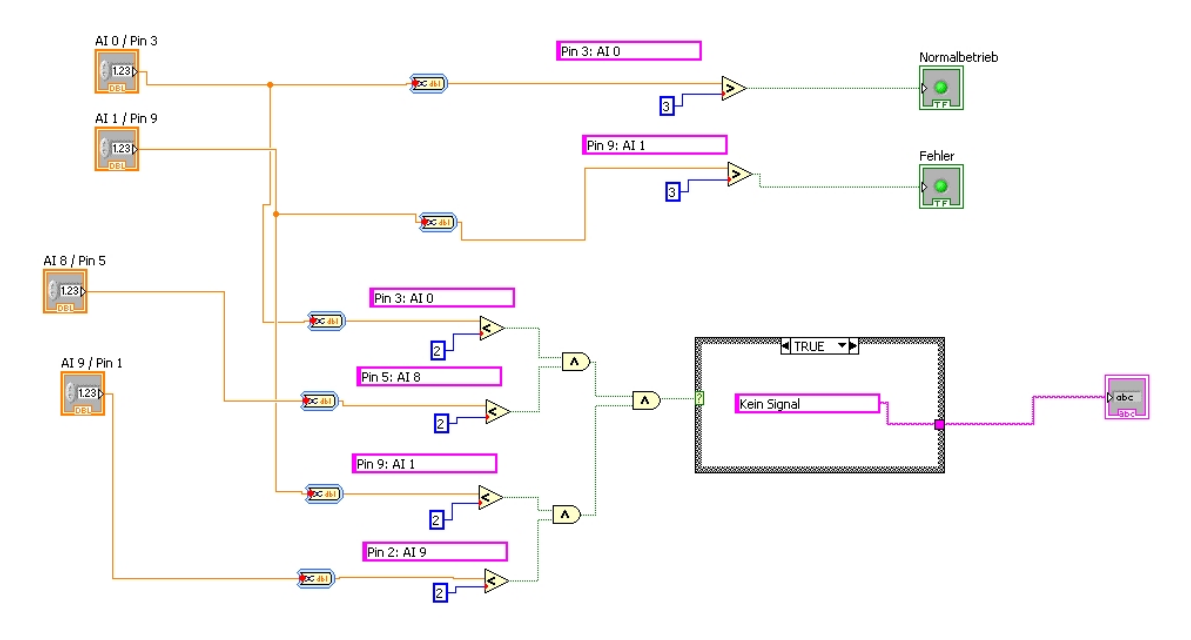

Abb. 7.9: Sub-VI "Turbopumpe" zum Auslesen der Fehlerrelais der Turbopumpe. An die com.-Pins der Fehlerrelais in der Turbopumpe ist eine Spannung von 5 V gelegt. In diesem Programm wird entschieden, welche der Relais geschaltet sind (bzw. bei welchen der Relais die Spannung  $U > 3V$ ist) und die Werte entsprechend an das Hauptprogramm weitergegeben. Liegt an keinem der vier Pins eine Spannung an, so sind die Fehlerrelais nicht verbunden und es wird die Meldung "kein Signal" an das Hauptprogramm weitergegeben.

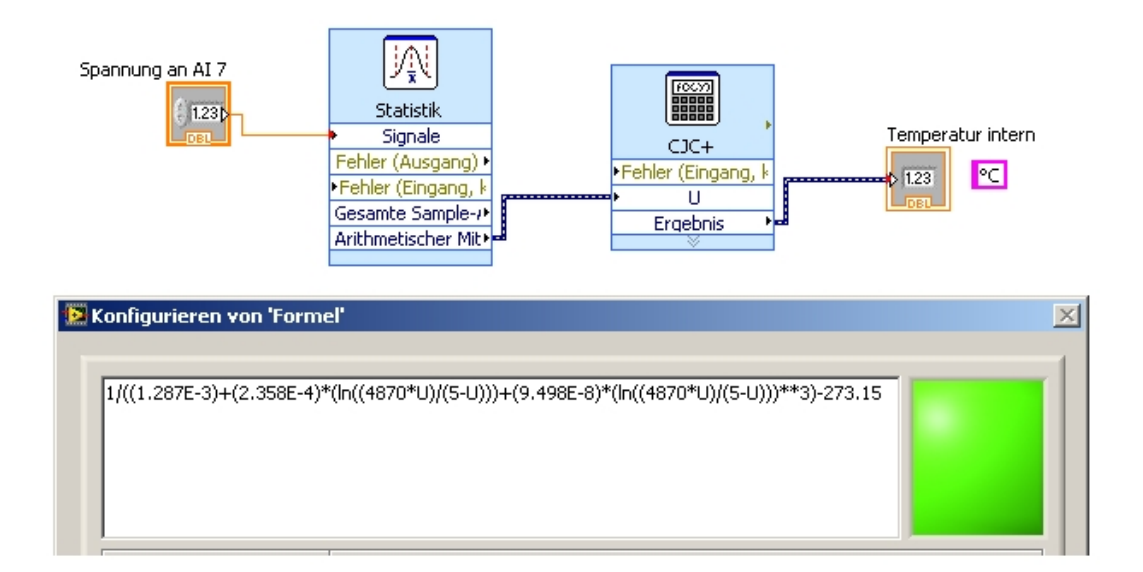

Abb. 7.10: Sub-VI "CJC+" zum Auslesen der Umgebungstemperatur über den im SCC-68 eingebauten Temperatursensor. Unten sieht man die Formel für die Umrechnung der Spannung [V] in die Temperatur [◦C].

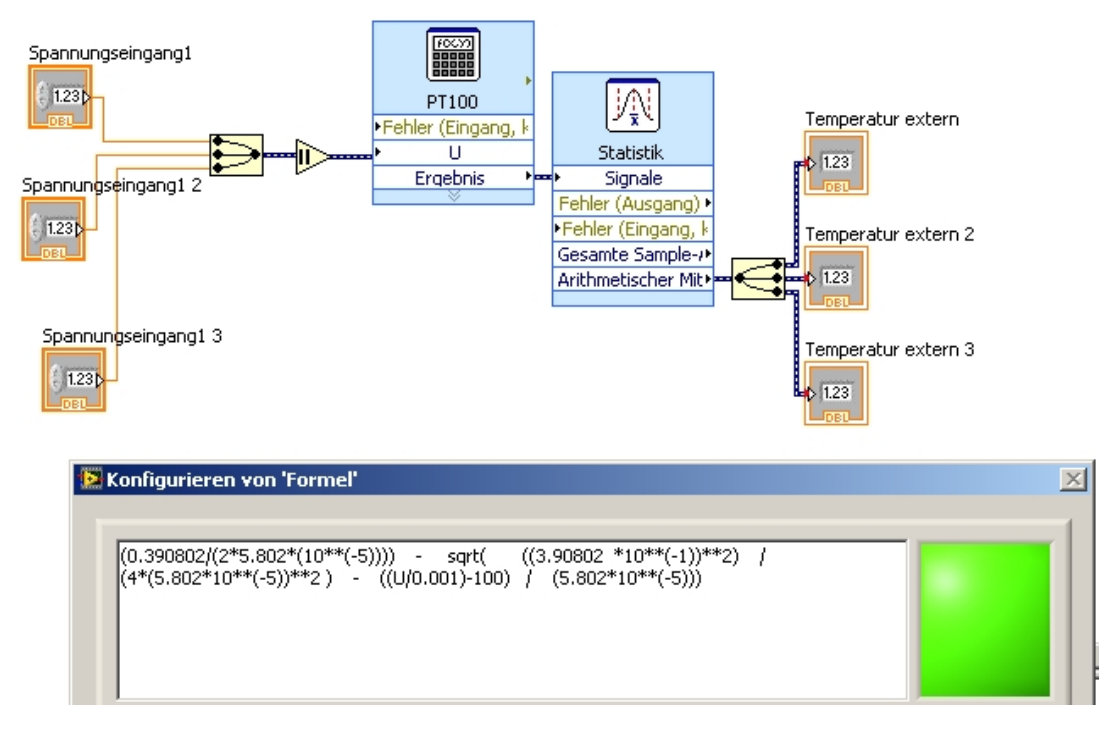

Abb. 7.11: Sub-VI "PT100", das für das Ausheizen in das Programm zur Messung des Drucks eingebaut wurde. Die drei Temperatursensoren vom Typ PT100 waren in Reihe geschaltet und es wurde ein Strom von 1mA angelegt. Die Spannungen wurden an jedem der drei Widerstände differentiell gemessen und von diesem Sub-VI in die Temperatur umgerechnet. Unten sieht man die Formel für die Umrechnung der Spannung [V] in die Temperatur [◦C].

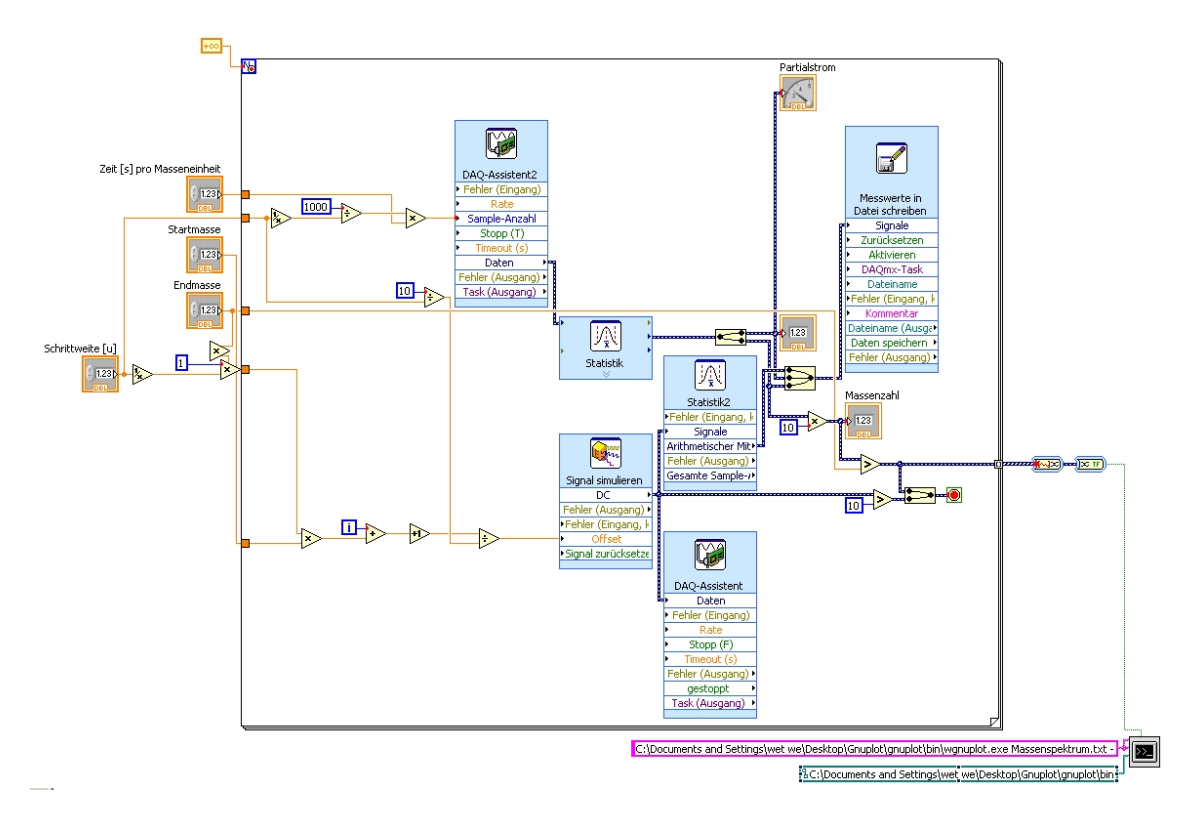

Abb. 7.12: Blockdiagramm des Programms, mit dem das Massenspektromter Q100 gesteuert und ausgelesen wird. Eine Steuerspannung wird auf den Masseneingang des Q100 gelegt und in entsprechend den eingestellten Schritten bis zur eingestellten Endmasse erhöht. Aus der Schrittweite und Messdauer wird errechnet, wie viele Messwerte aufzuzeichnen sind (der ADC hat eine Messrate von 1kHz). Aus dem Gerät wird die Mantisse des Partialstroms und der vom Gerät ausgegebene Wert der gerade gemessenen Massenzahl ausgelesen, angezeigt und gespeichert. Sobald die eingestellte Endmassenzahl erreicht ist, stoppt die Schleife und ein Gnuplot-Skript wird aufgerufen, das das gemessene Massenspektrum anzeigt.

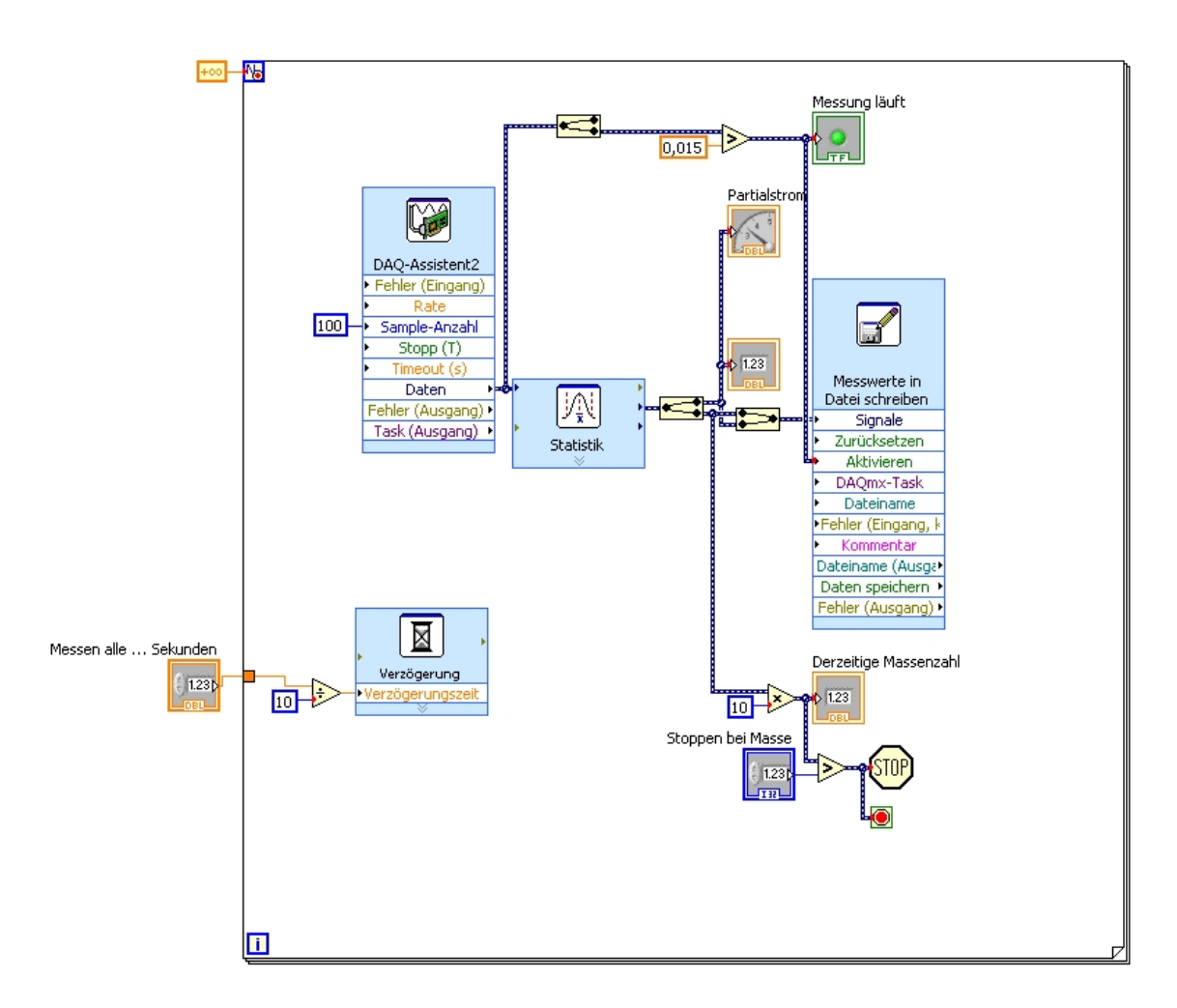

Abb. 7.13: Blockdiagramm des Programms mit dem das Massenspektromter PGA100 ausgelesen wird. Die Signalspannung des Massenausgangs liegt, wenn keine Messung erfolgt, bei etwa 0,01*V*. Sobald eine Messung gestartet wird, steigt diese an und das Programm beginnt mit der Aufzeichnung der Messung. Sobald die eingestellte Endmassenzahl erreicht ist, stoppt die Schleife und ein Gnuplot-Skript wird aufgerufen, das das gemessene Massenspektrum anzeigt. Am PGA100 muss natürlich eine Endmasse eingestellt werden, die mindestens gleich der im Programm eingestellten Endmasse ist.

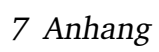

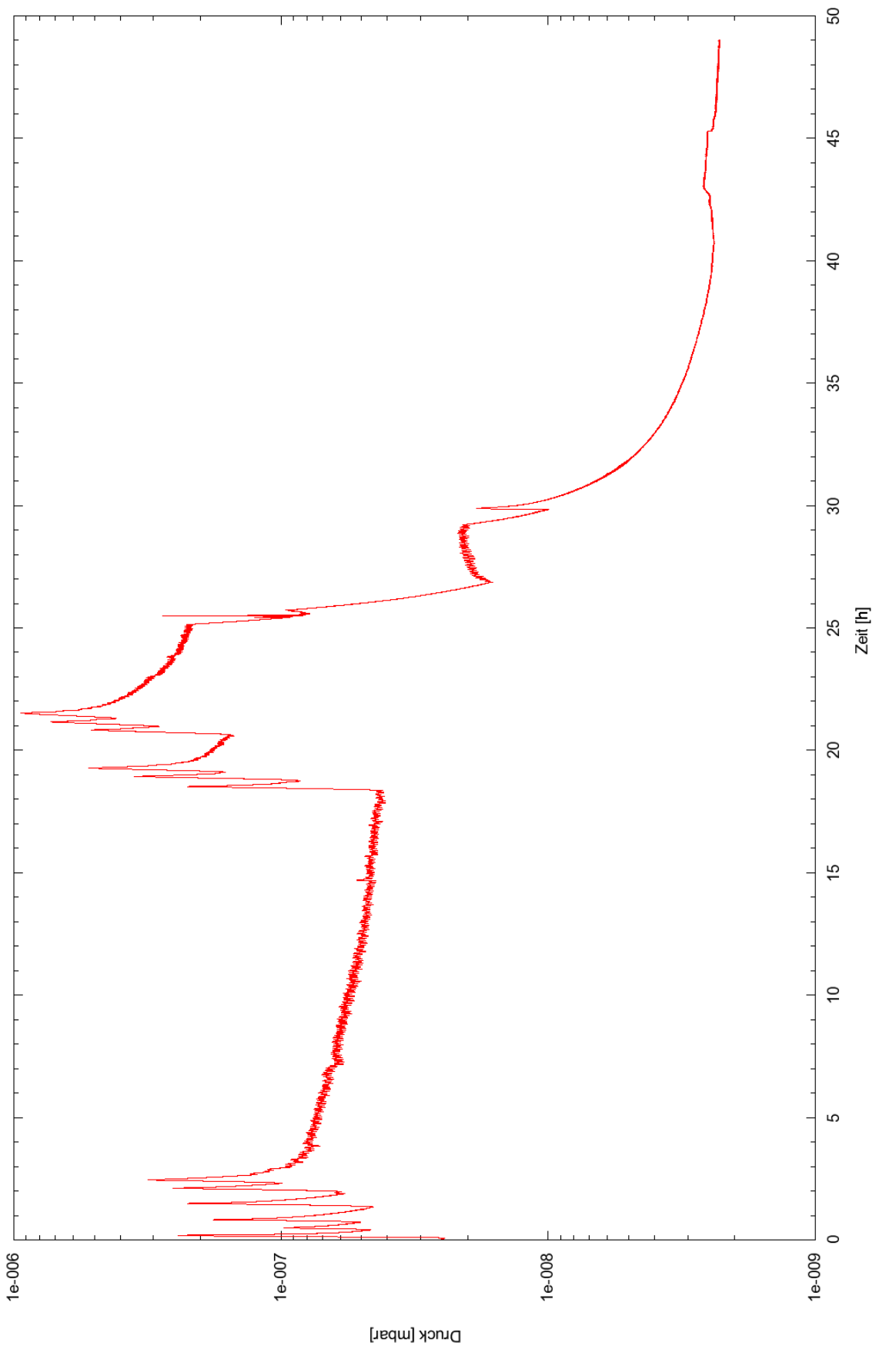

Abb. 7.14: Druckverlauf der Hauptkammer beim Ausheizen.

Abb. 7.14: Druckverlauf der Hauptkammer beim Ausheizen.

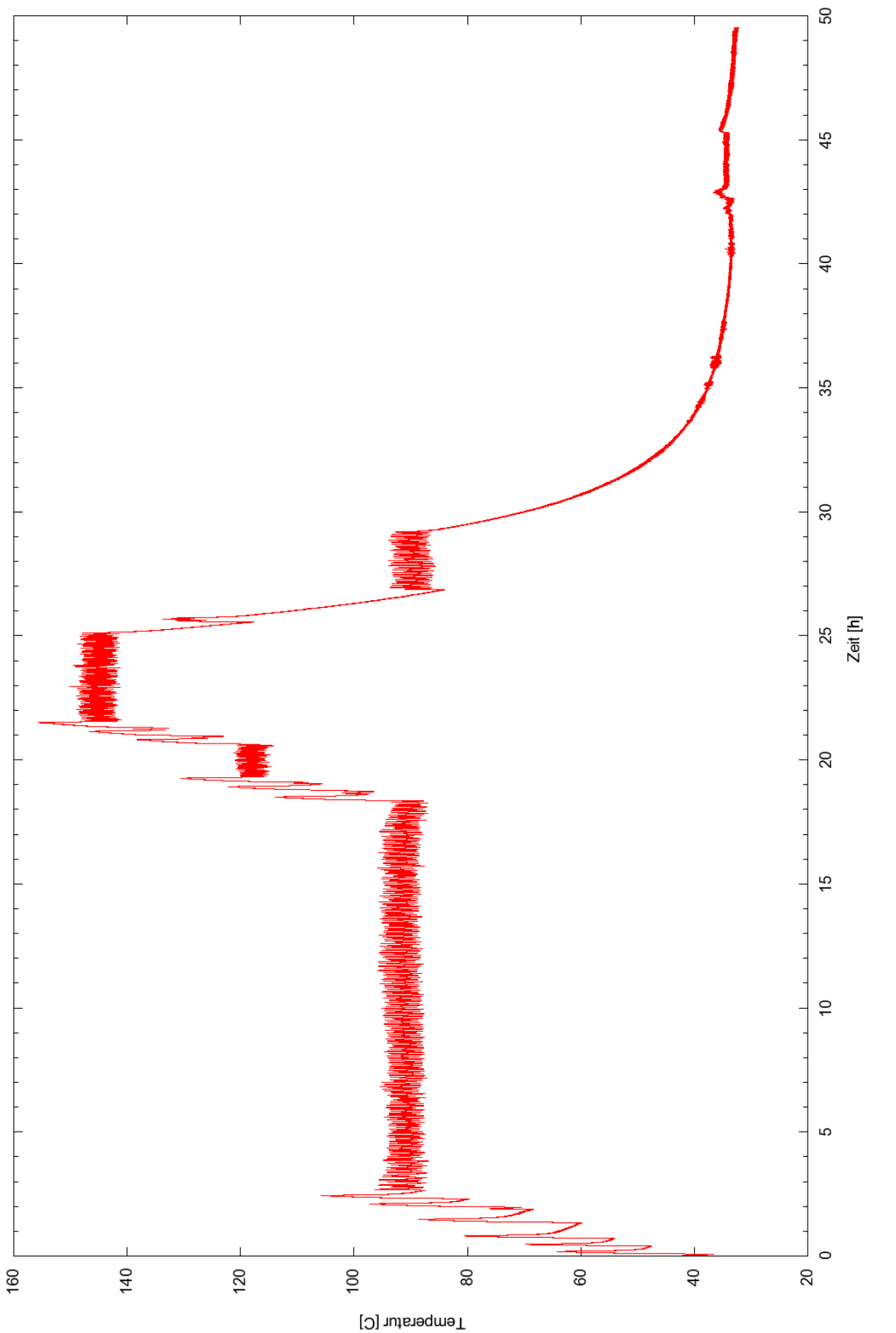

Abb. 7.15: Temperaturverlauf der Hauptkammer beim Ausheizen. Abb. 7.15: Temperaturverlauf der Hauptkammer beim Ausheizen.

## Literaturverzeichnis

- [Bla07] Blaum, K.: *Vorlesung über Massenspektrometrie*, 2007. http: //www.quantum.physik.uni-mainz.de/lectures/2007/ ws0708\_massenspektrometrie/formal.html.
- [BS05] Budzikiewicz, H. und M. Schäfer: *Massenspktrometrie. Eine Einführung*. Wiley-VCH Verlag, Weinheim, 2005.
- [Gro04] Gross, J.: *Mass Spectrometry. A Textbook.* Springer-Verlag, Heidelberg, 2004.
- [Jou06] Jousten, K.: *Wutz Handbuch Vakuumtechnik. Theorie und Praxis*. Vieweg Verlag, Wiesbaden, 2006.
- [LH83] Leybold-Heraeus: *Gebrauchsanweisung Quadruvac Q100*. Leybold-Heraeus, 1983.
- [LH84] Leybold-Heraeus: *Gebrauchsanweisung Quadruvac PGA 100*. Leybold-Heraeus, 1984.
- [Lv06] Leybold-vacuum: *Gebrauchsanweisung Ionivac ITR 200 S*. Leybold vacuum, 2006.
- [PV09] Pfeiffer-Vacuum: *Know-how Vacuum Technology*, 2009. http://www. pfeiffer-vacuum.de/de/tec1.1.1/technology.do.

## Danksagung

Abschließend möchte ich mich bei allen bedanken, die zur Entstehung dieser Arbeit beigetragen haben.

Zunächst danke ich Dr. Marcus Beck für die umfassende Unterstützung und Betreuung, die vielen Ratschläge und Tipps sowie die Durchsicht der Arbeit. Er gab mir einige Hilfestellung bei der Einführung in die Thematik und den Aufbau und wusste stets Rat, wenn ich bei einem Problem nicht weiterkam. Außerdem zeigte er mir "nebenbei" einige praktische Dinge, wie z.B. zu löten.

Prof. Dr. Weinheimer gilt mein Dank für die freundliche Aufnahme in die Arbeitsgruppe.

Roland Berendes danke ich für den Umbau des Massenspektrometers.

Meiner Freundin Cornelia Pfeifer danke ich für das Verständnis, dass wir uns während der letzten Wochen streckenweise weniger sehen konnten als sonst, sowie für das Korrekturlesen.

Meinen Eltern danke ich, dass sie mir dieses Studium ermöglichen.

Nicht zuletzt danke ich Ole Hinrichs, der mit mir zusammen der erste Bachelorstundent der Arbeitsgruppe war, für stete Motivation und nette Gespräche während nachmittäglicher Kaffeepausen.